## Grabado

## **6°básico**

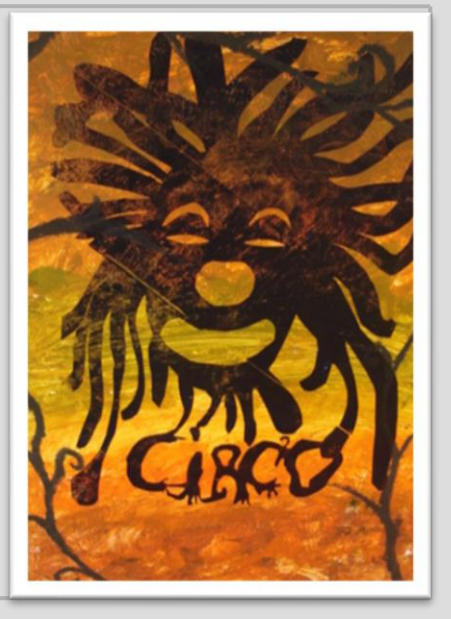

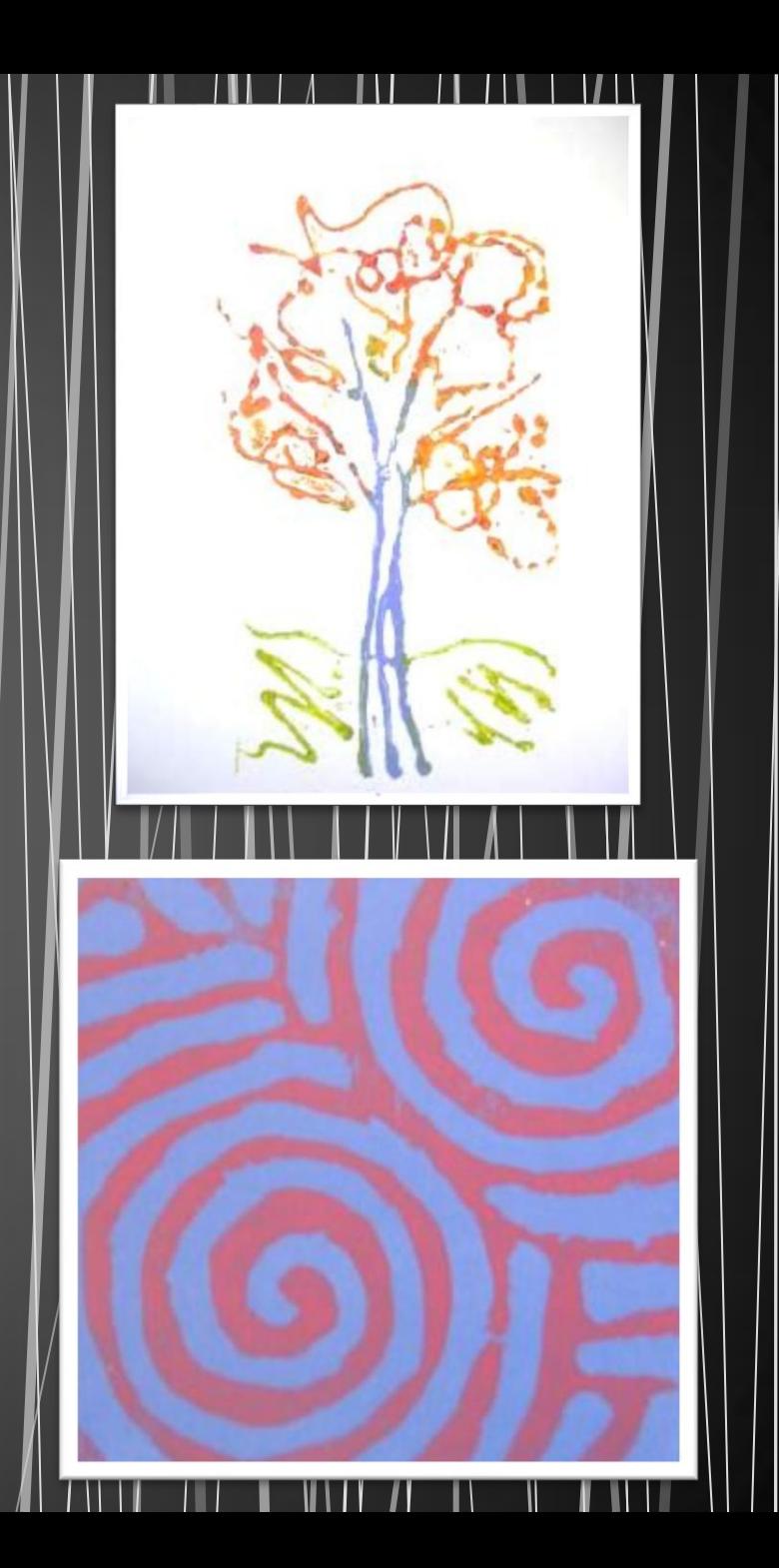

## Objetivo

Crear trabajos de arte y diseños a partir de diferentes desafíos y temas del entorno cultural y artístico, demostrando dominio en el uso de:

- materiales de modelado, de reciclaje, naturales, papeles, cartones, pegamentos, lápices, pinturas e imágenes digitales
- herramientas para dibujar, pintar, cortar, unir, modelar y tecnológicas (rodillos de grabado, sierra de calar, mirete, cámara de video y proyector multimedia, entre otros)
- procedimientos de pintura, **grabado**, escultura, instalación, técnicas mixtas, **arte digital,** fotografía, video, murales, entre otros **(OA 3)**

## **Actividad 1**

• Los estudiantes observan y describen grabados de Alberto Durero, Cornelius Escher, Santos Chávez, Roberto Matta, José Guadalupe Posada u otros. El profesor los invita a fijarse en el uso de líneas, texturas, tipografía y otros elementos del lenguaje visual propios de la ilustración gráfica, y finaliza la actividad con una explicación del procedimiento de grabado.

## Grabado

- Es una técnica artística de impresión.
- Consiste en construir una matriz a la que se le aplica pintura o tinta para ser transferida a otra superficie mediante presión.
- Para construir la matriz, hay diferentes métodos; los más comunes para usar en el nivel escolar son tallar sobre madera o linóleo y dibujar con algún instrumento punzante sobre una superficie blanda.

## **Alberto Durero**

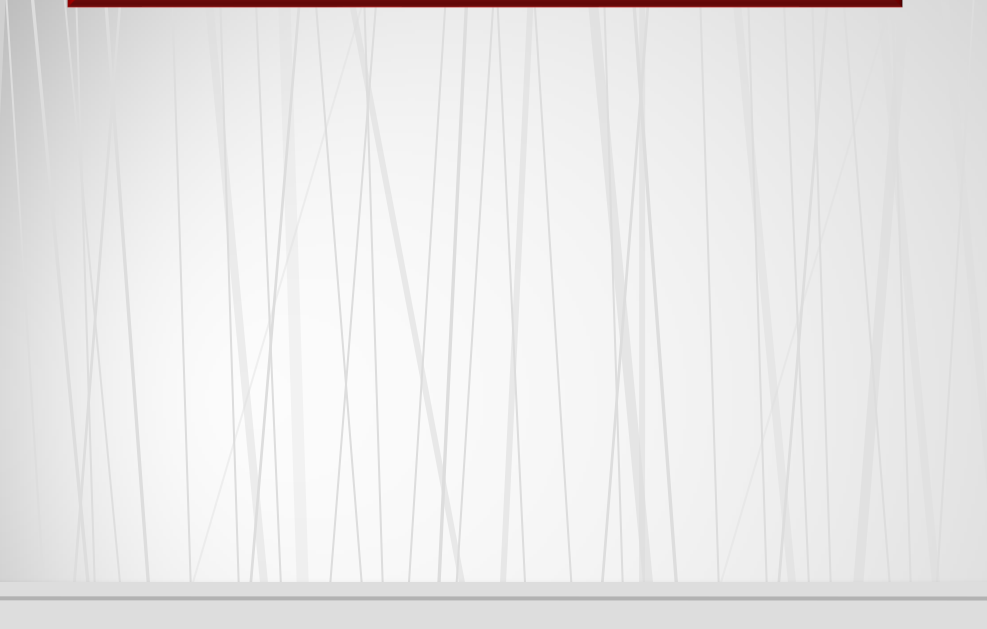

Pintor, grabador y acuarelista alemán del Renacimiento. Nació en Nüremberg, Alemania, en 1471 y murió en 1528.

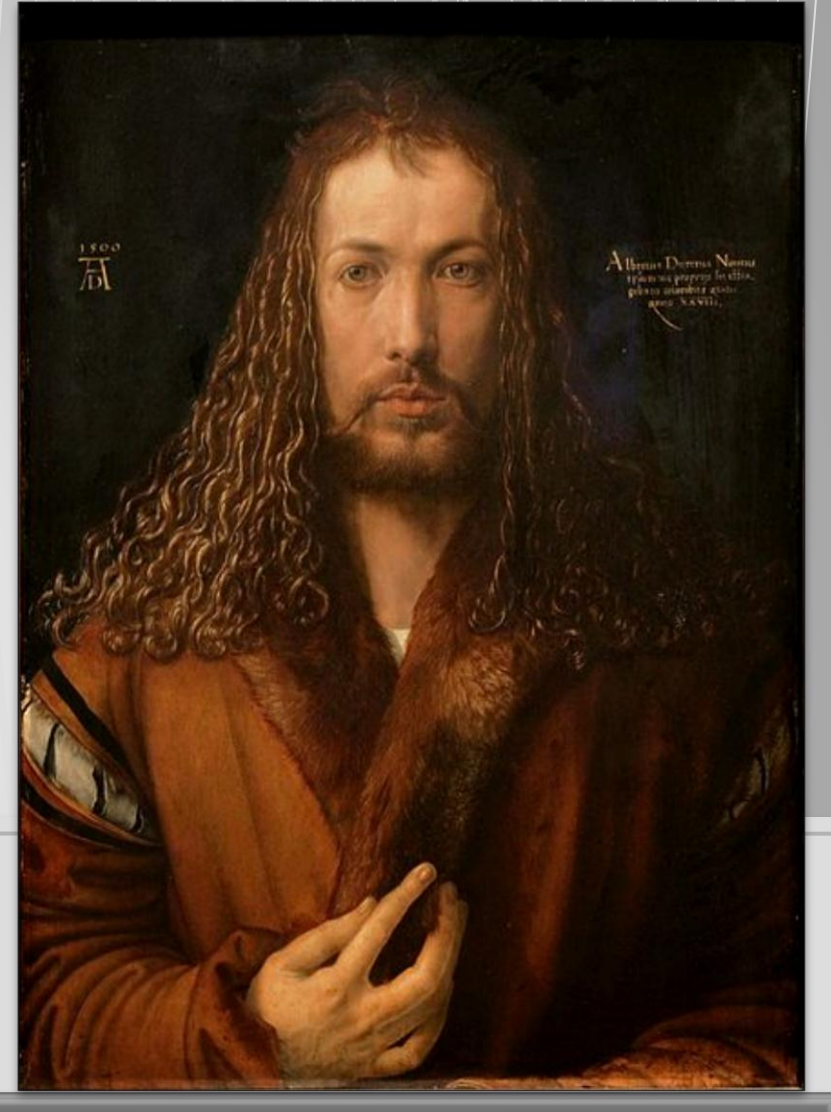

Autorretrato

- Alberto Durero es el artista más famoso del Renacimiento alemán, conocido en todo el mundo por sus pinturas, grabados, dibujos y acuarelas.
- Realizó sus grabados tanto en planchas de cobre como de madera (xilografías) con una técnica perfeccionista en la que incorporó detalles de la naturaleza con gran realismo.
- Mediante el grabado, plasmó formas tridimensionales y gamas de sombras, usando diferentes líneas y texturas.
- Realizó series de grabados, como *Apocalipsis, Baño de hombres, Sansón con el león, La gran fortuna, La caída del hombre, La gran Pasión, La pequeña Pasión, La vida de la Virgen, El Arco de Triunfo,* e imágenes magistrales como *El caballero, la muerte y el diablo, San Jerónimo en su gabinete* y *La melancolía*.
- Sus grabados alcanzaron gran difusión en el mundo occidental y han inspirado a muchos artistas posteriores.

## **Alberto Durero**

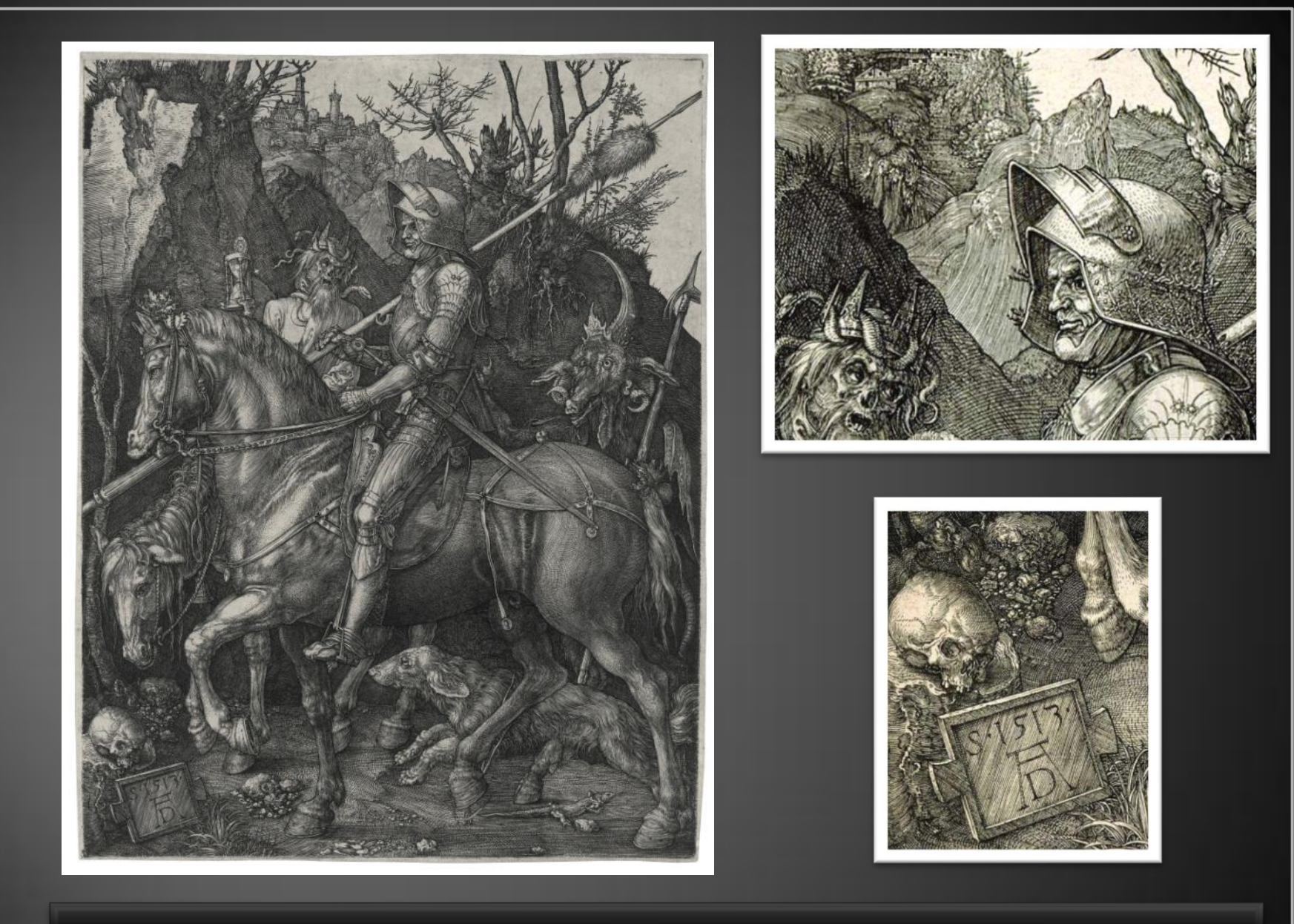

El caballero, la muerte y el diablo

**Alberto Durero** 

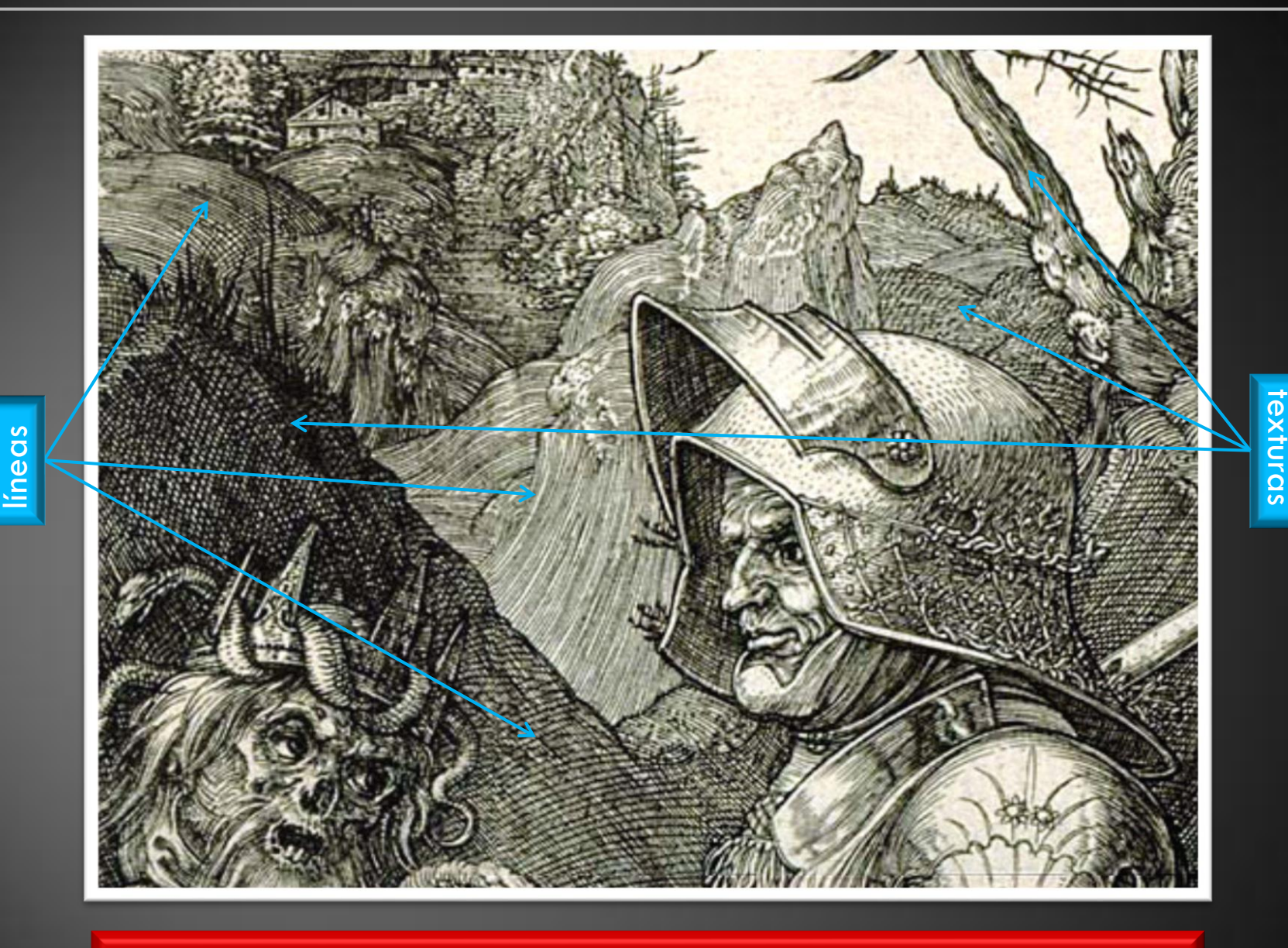

Logró plasmar formas tridimensionales y gamas de sombras, usando diferentes líneas y texturas.

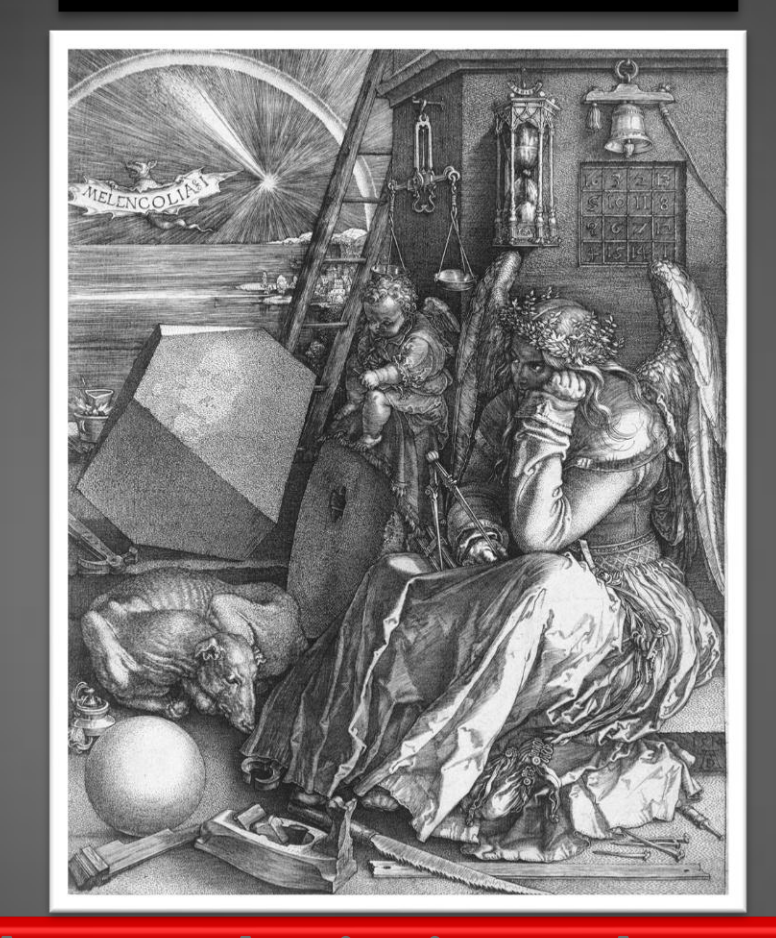

Observen la siguiente obra y sus detalles, e indiquen los tipos de líneas y texturas presentes.

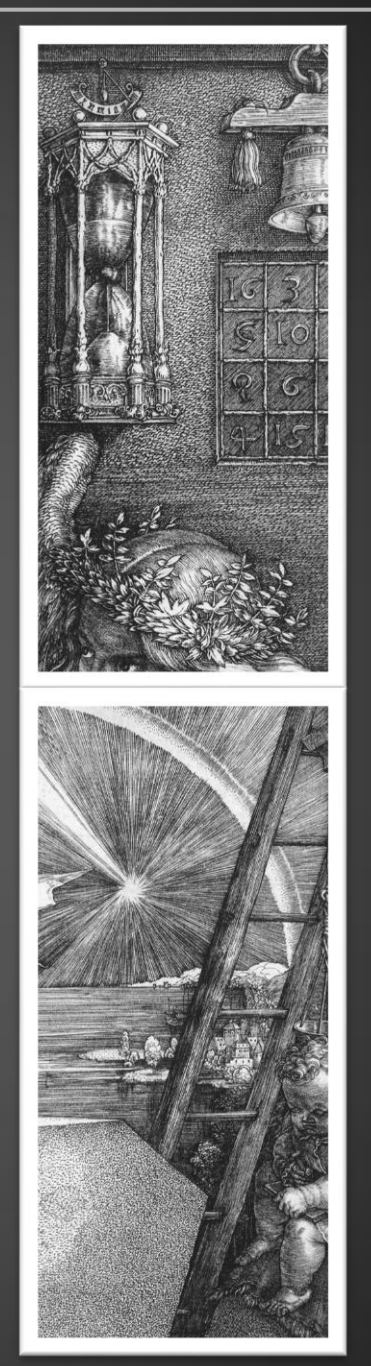

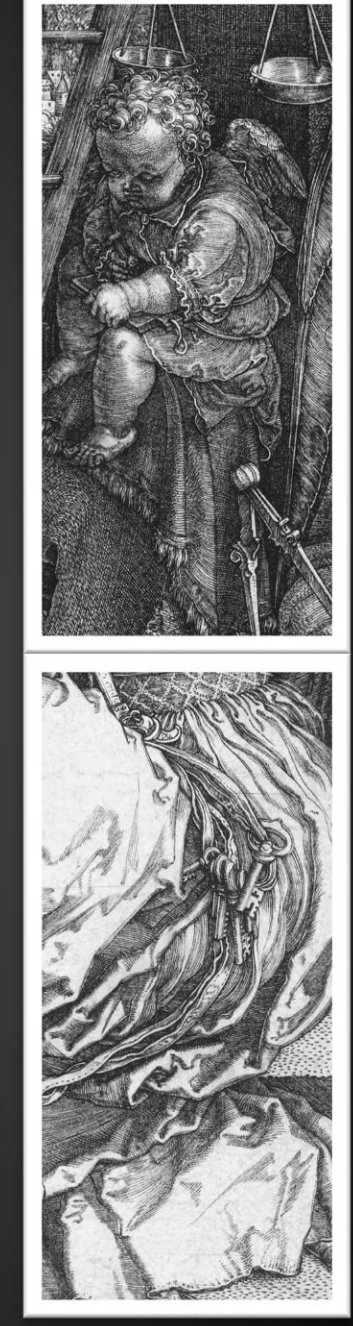

A. Durero en wikipediacommons.org

## Compara estas obras en cuanto al tema y el uso de la técnica del grabado.

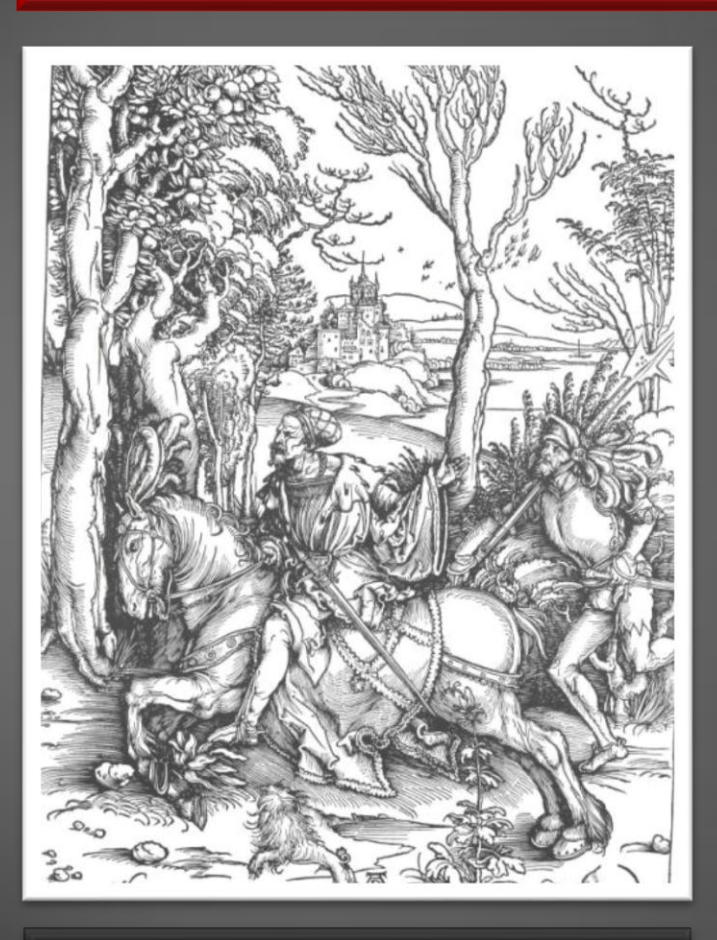

Caballero y lancero **Campesinos** bailando

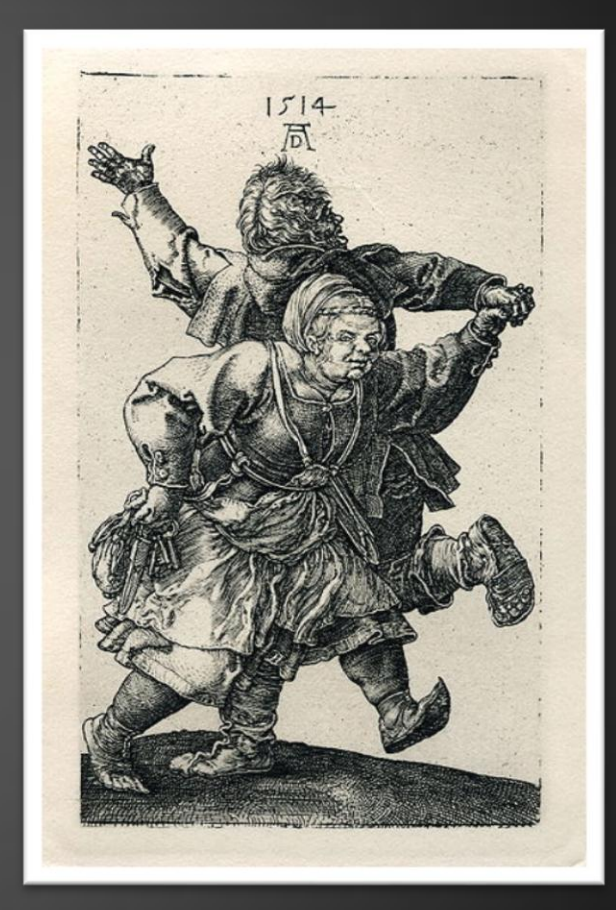

## Francisco de Goya

Pintor, grabador y dibujante español del Romanticismo. Nació en Fuendetodos, Zaragoza, en 1746 y murió en 1828.

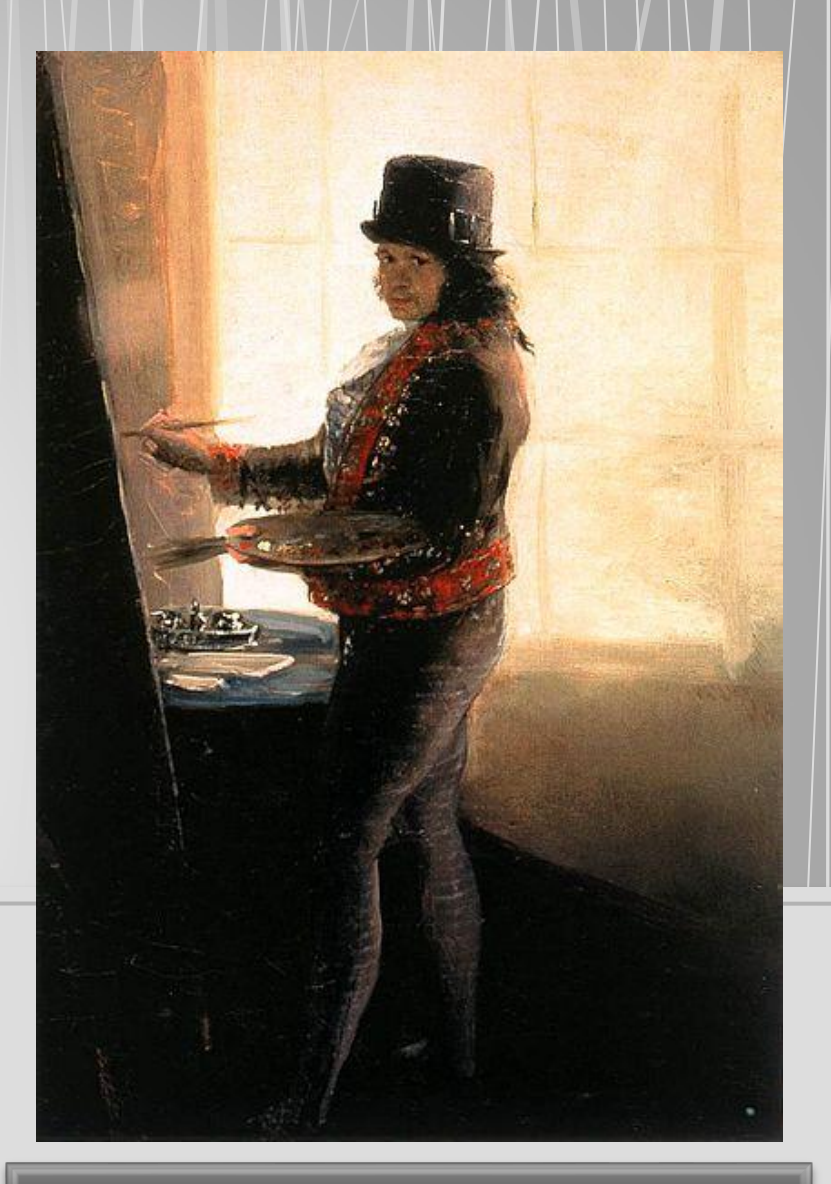

## Autorretrato en el taller

- Francisco de Goya, pintor perteneciente al Romanticismo, nació en España y era un gran retratista que trabajó en la corte, realizando retratos a los monarcas y nobles de la época.
- A través de su larga vida, pintó a la corte, hizo murales, dibujos y grabados. Su creatividad e imaginación se fueron plasmando con mayor fuerza a medida que transcurrían los años. Realizó pinturas, dibujos y grabados en los que se constata su fantasía personal y su compromiso ideológico (la ilustración).
	- En 1792, cayó gravemente enfermo en Sevilla y quedó sordo. Por ello, se convirtió en un ser introvertido y vivía aislado, lo que se manifestó en su obra, en la que interpretaba la realidad de manera deformada y grotesca. Ejemplo de esto es que el 3 de mayo de 1808, al día siguiente de la insurrección popular madrileña contra el invasor francés, el pintor salió a la calle para mirar lo que ocurría y pintó algunos cuadros patéticos y la serie *Desastres de la guerra*.
- ¿Qué trató de expresar Goya en estos grabados?
- ¿Qué sentimientos te producen estas obras?
- ¿Qué ideas se te pasan por la mente cuando ves estas obras?
- ¿Por qué crees que el artista usó el grabado para expresar sus sentimientos e ideas?

## Serie Desastres de la Guerra

- Aún aquí
- Lo mismo

F. Goya en wikipediacommons.org

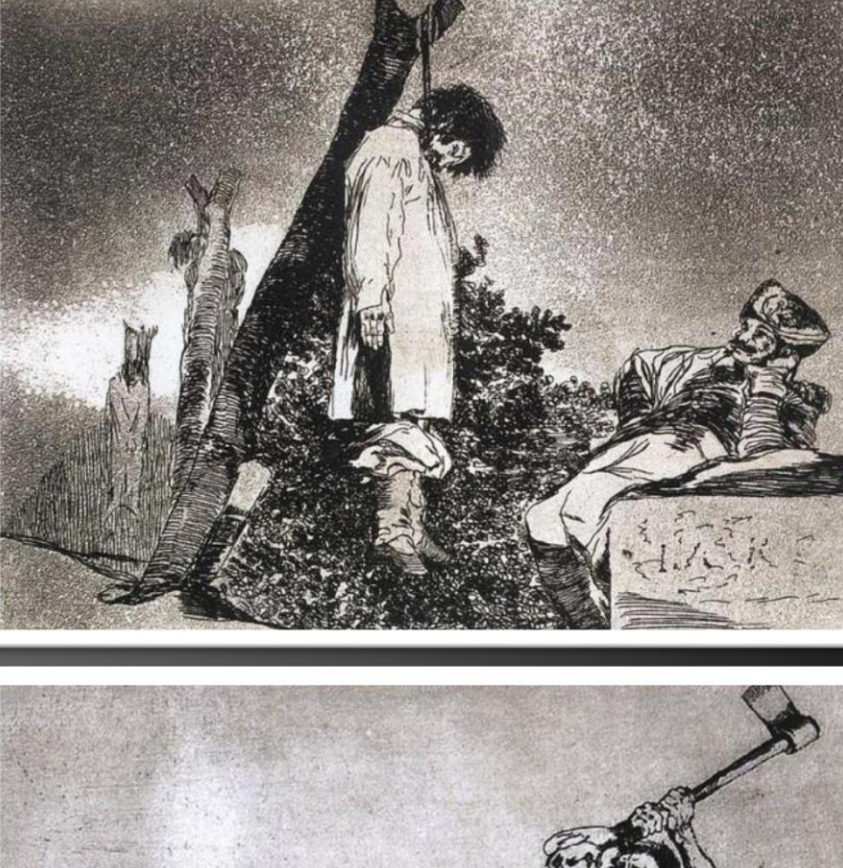

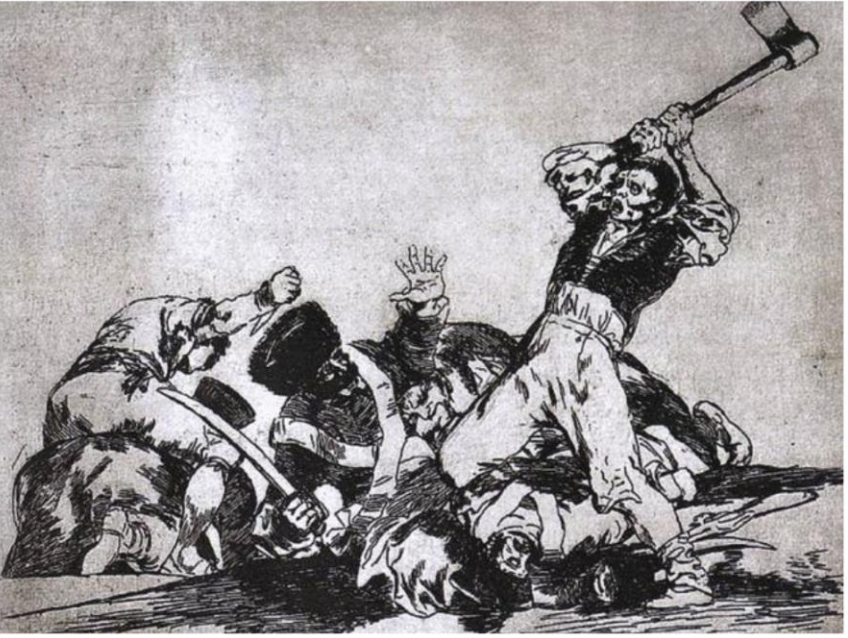

## Serie Disparates

- La locura del miedo
- Los ensacados

- ¿Por qué la serie se llamará *Disparates*?
- ¿Qué trató de expresar Goya en estos grabados?
- ¿Qué sentimientos te producen estas obras?
- ¿Qué ideas se te pasan por la mente cuando ves estas obras?

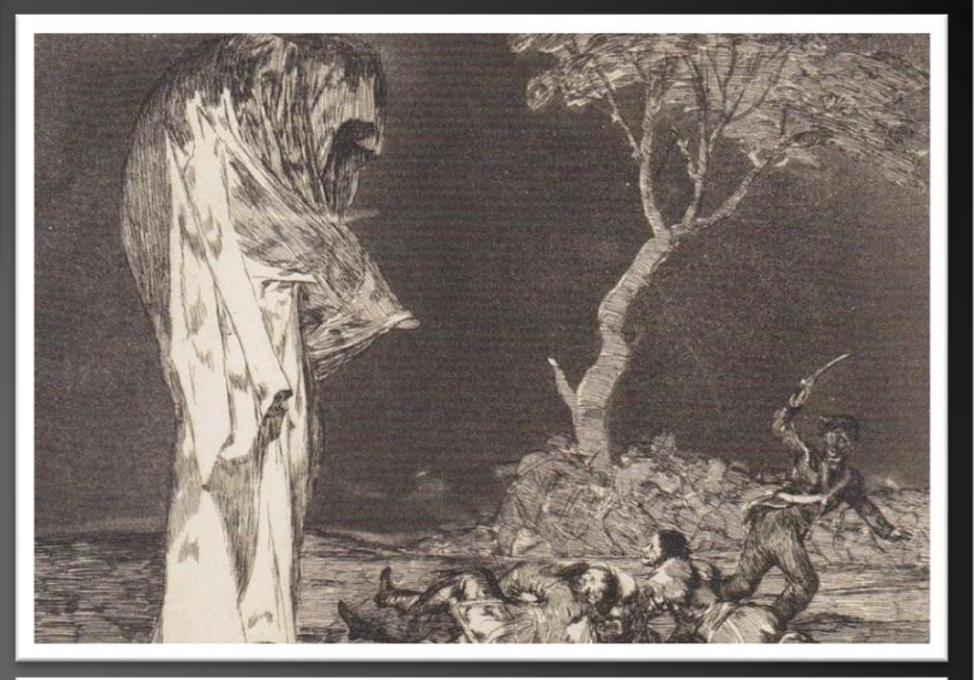

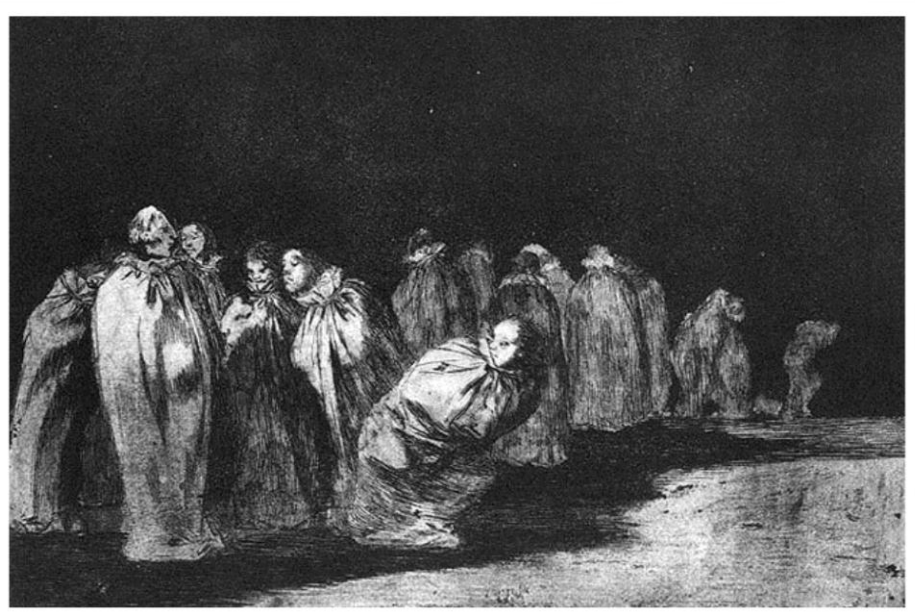

## Serie Tauromaquia y Los toros de Burdeos

- La velocidad y el atrevimiento de Juanito Apiñani en el Anillo de Madrid
- Plaza partida

- ¿Sabes qué es una corrida de toros y en que países se hacen?
- ¿Qué importancia tendrá este deporte para España?
- ¿Qué sentimientos te producen estas obras?
- ¿Qué ideas se te pasan por la mente cuando ves estas obras?

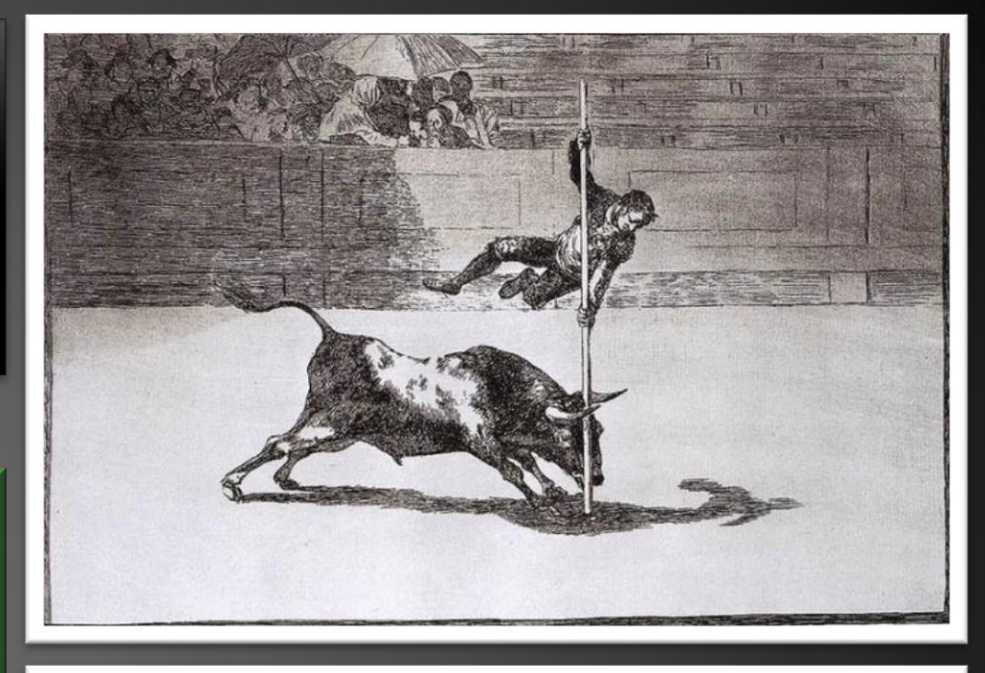

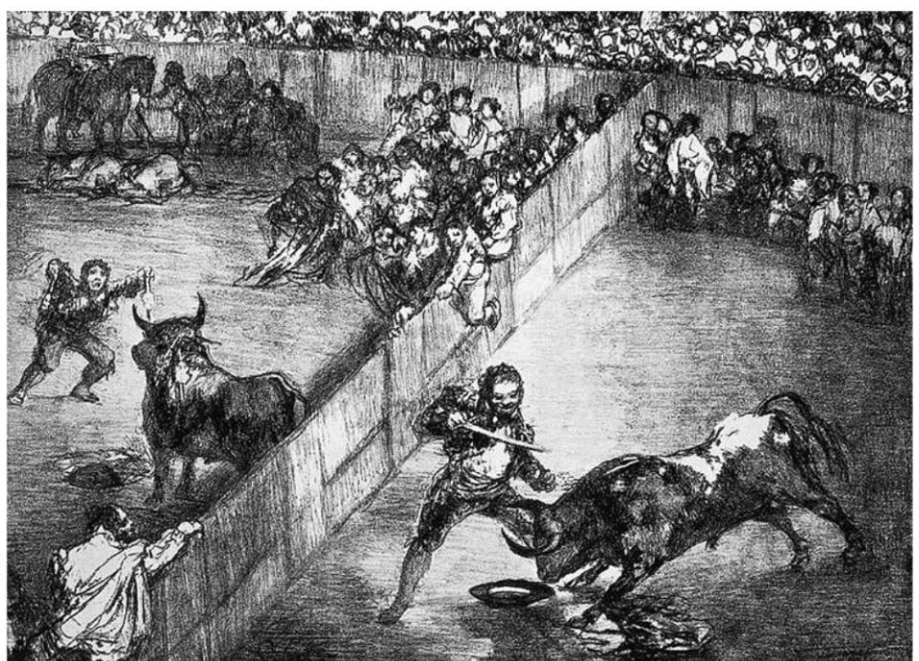

## Ernst Ludwig Kirchner

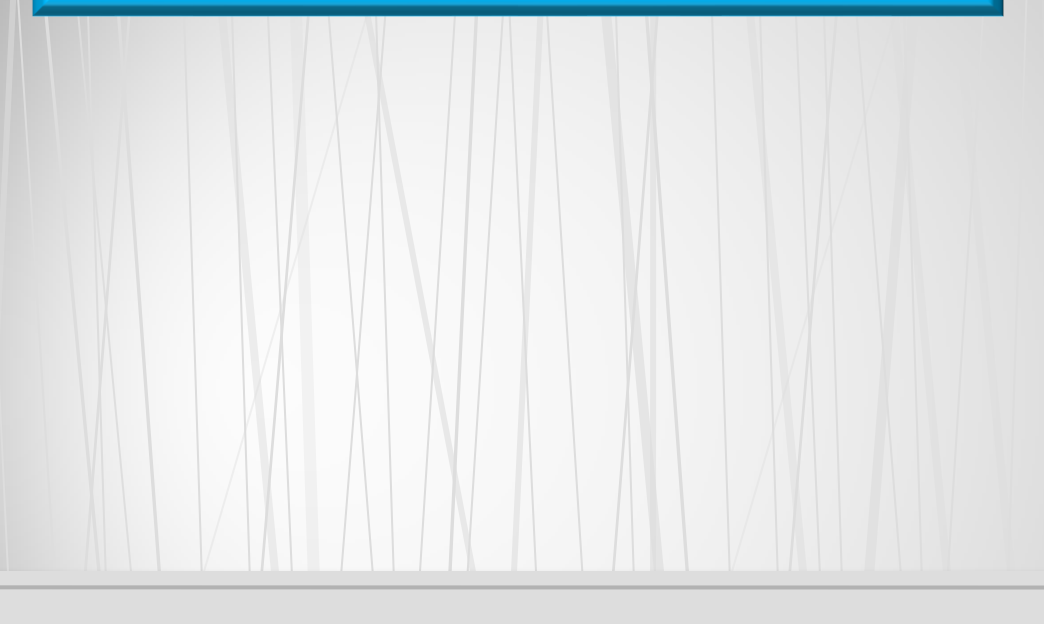

Pintor y grabador expresionista alemán perteneciente al grupo Die Brücke. Nació en 1880 y murió en 1938.

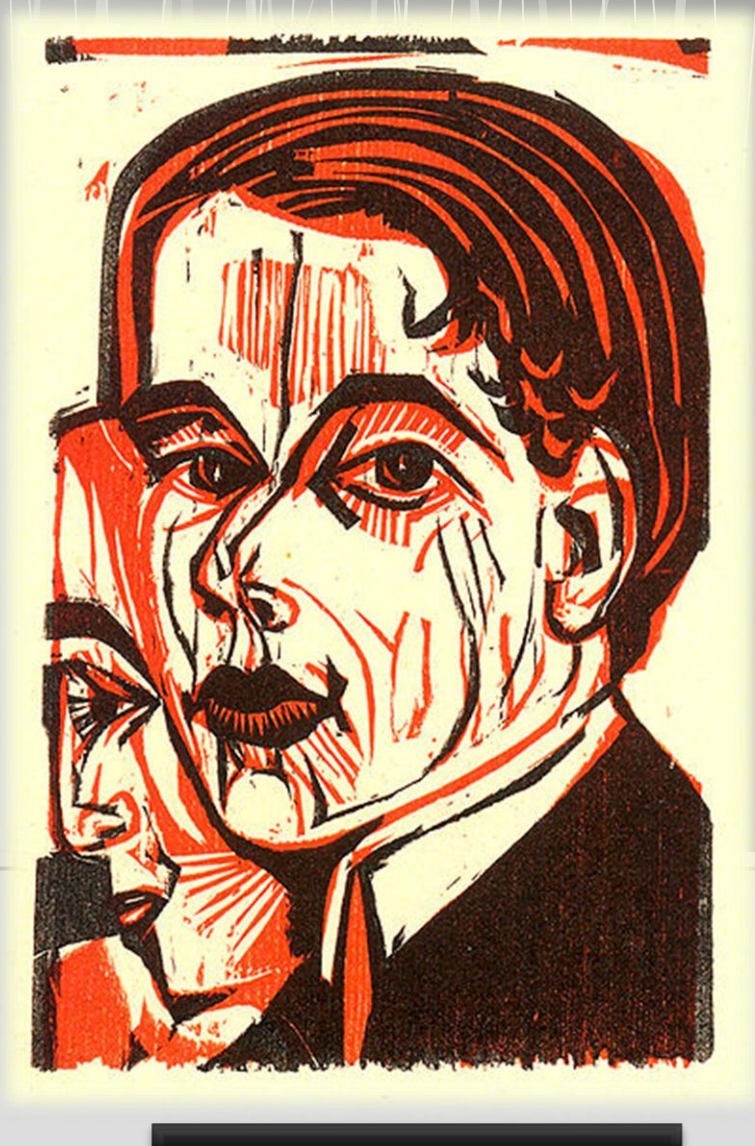

**Autorretrato** 

- Después de cursar arquitectura un par de años en Dresden, Ernst Ludwig Kirchner se marchó en 1905 a Munich a estudiar bellas artes y allí fundó junto a otros estudiantes el grupo expresionista Die Brücke (El puente).
- Estos artistas recuperaron del olvido la técnica de la xilografía (técnica de impresión sobre una plancha de madera tallada).
- Los temas de este artista en sus obras son generalmente escabrosos, como la vida nocturna alemana, y locales y calles angostas con personajes de diversos tipos.
- En su estadía en Berlín, reflejó la agitación y el movimiento de una gran ciudad moderna.
- En 1914 participó en la Primera Guerra Mundial y sufrió una grave crisis nerviosa que lo obligó a volver del frente en 1915.
- Decidió vivir en Davos, Suiza, donde pintó principalmente paisajes.
- En 1937, en plena ascensión del nazismo, su arte fue calificado de «arte degenerado» y se destruyeron muchos de sus trabajos.

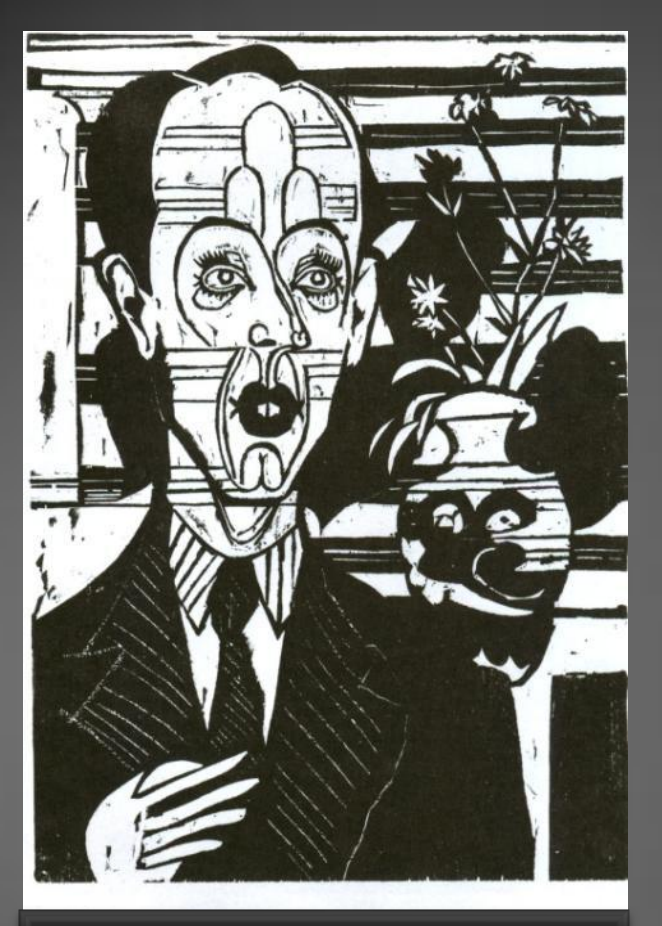

## Retrato del doctor Huggler (xilografía)

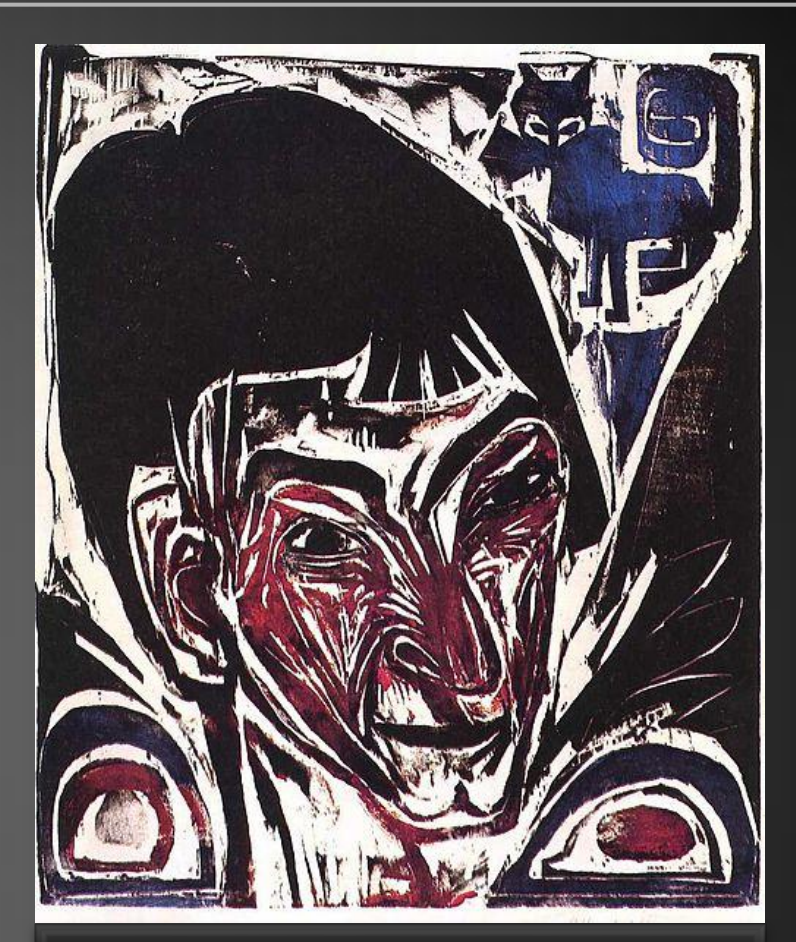

Retrato de Otto Müller (xilografía)

## Observa estas obras e indica diferencias en relación con:

- uso de la línea
- uso de la textura
- color

# Ernst Ludwig Kirchner

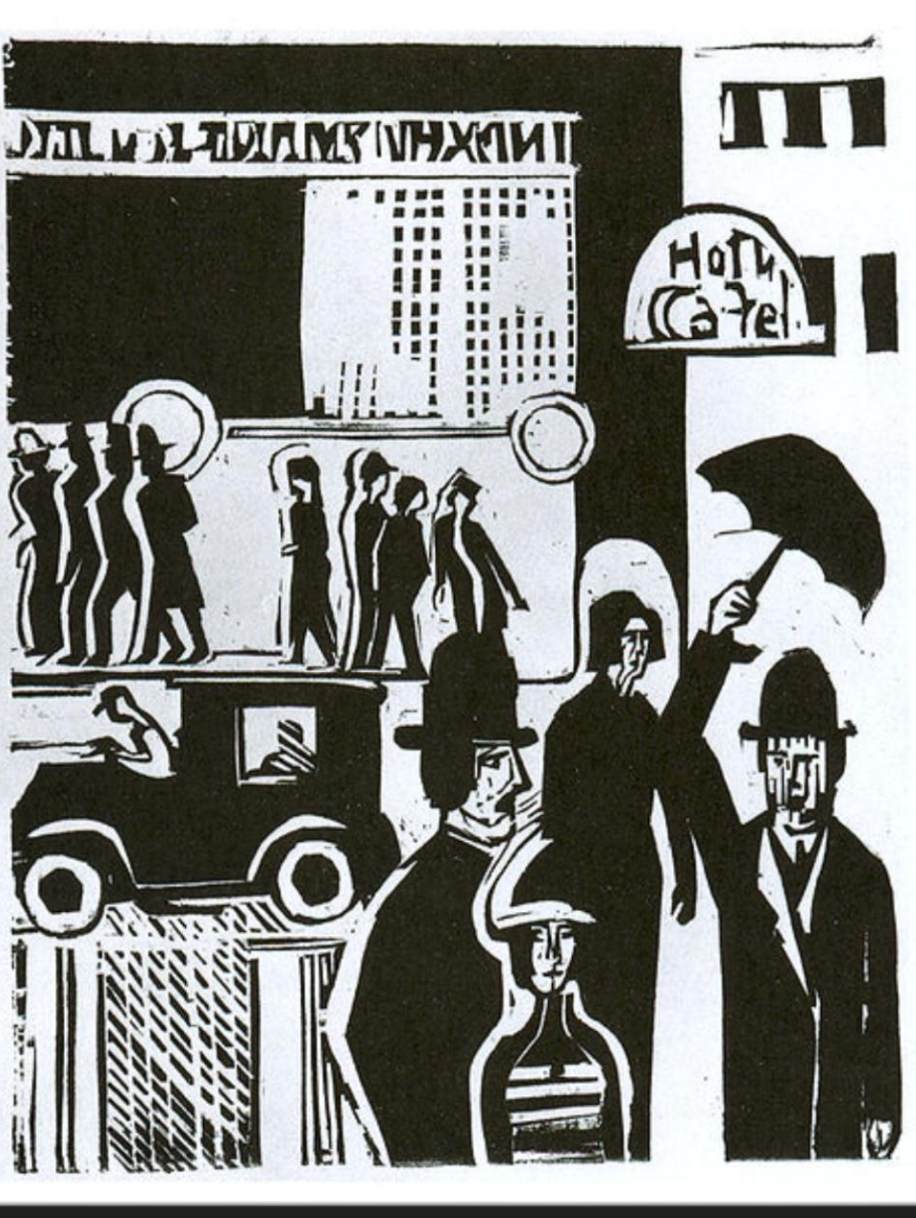

Calle en la lluvia (xilografía)

Observa el siguiente grabado e indica:

- ¿Qué elementos de la obra nos indican que es del siglo pasado?
- Si tuvieras que representar una escena de lluvia del lugar donde vives, ¿qué elementos agregarías o sacarías al grabado?

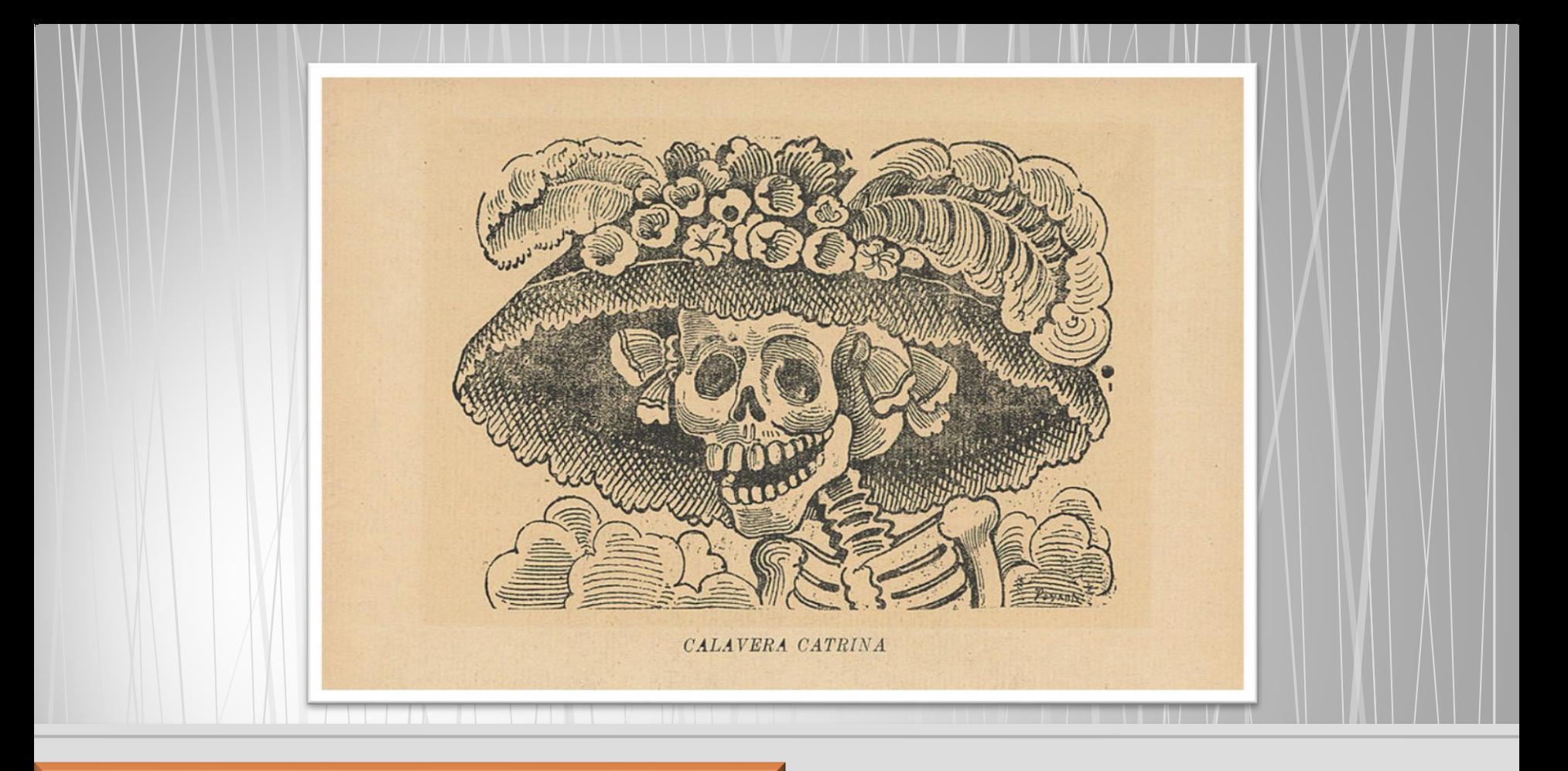

José Guadalupe Posada

Grabador y litógrafo mexicano, reconocido por sus calaveras. Nació en Aguascalientes en 1852 y murió en 1913.

- José Guadalupe Posada es considerado un artista popular por su estilo y sus temas, derivados del imaginario popular mexicano.
- Realizó retratos y caricaturas de todo tipo de personajes, acontecimientos y creencias de su país, como revolucionarios, políticos, borrachos, bandoleros, damas elegantes, charros, toreros, obreros, corridos, historias de crímenes y pasiones, de aparecidos y milagros.
- Ilustró las famosas "calaveras" (versos con alusión a la muerte que se ilustraban con esqueletos vivos personificados), en las que aparecen esqueletos y calaveras que expresan los pesares y las alegrías del pueblo.
- Fue perseguido y atacado debido a que, con sus ilustraciones y grabados, denunciaba y criticaba las atrocidades e injusticias que sucedían en los gobiernos de su país.
- En sus imágenes se puede observar los cuestionamientos a la moral y al culto por la modernidad de las clases gobernantes y la desigualdad e injusticia social existente en la sociedad de la época.

## Guadalupe Posada José

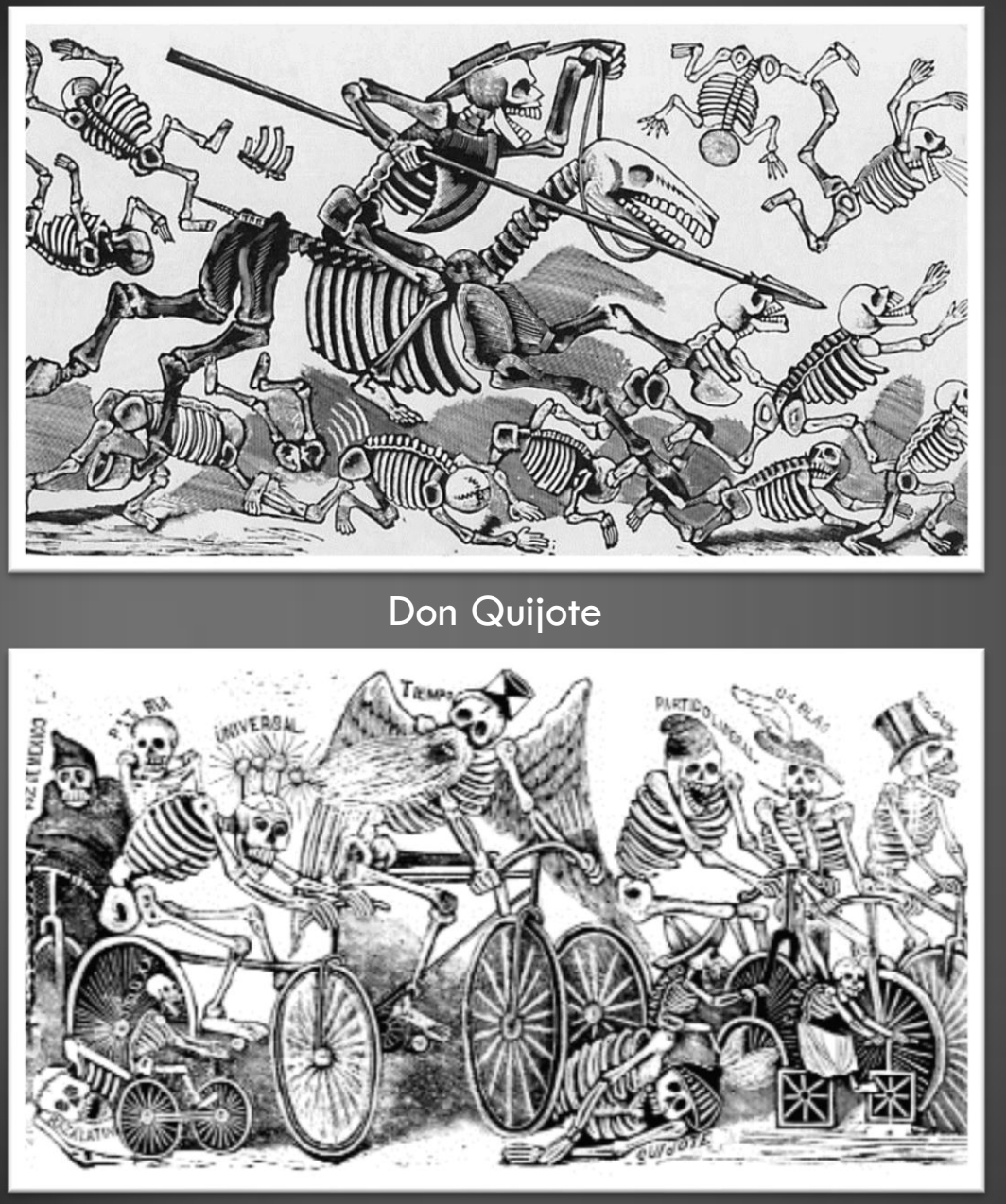

Calaveras en bicicleta

- Observa estas obras e indica como el grabador usó:
	- o las líneas
	- o las texturas
- ¿Por qué el artista usó calaveras en sus obras?
- Si tuvieras que representar el tema de la muerte en un trabajo, ¿lo harías de la misma manera? ¿Por qué?

Posada Guadalupe José

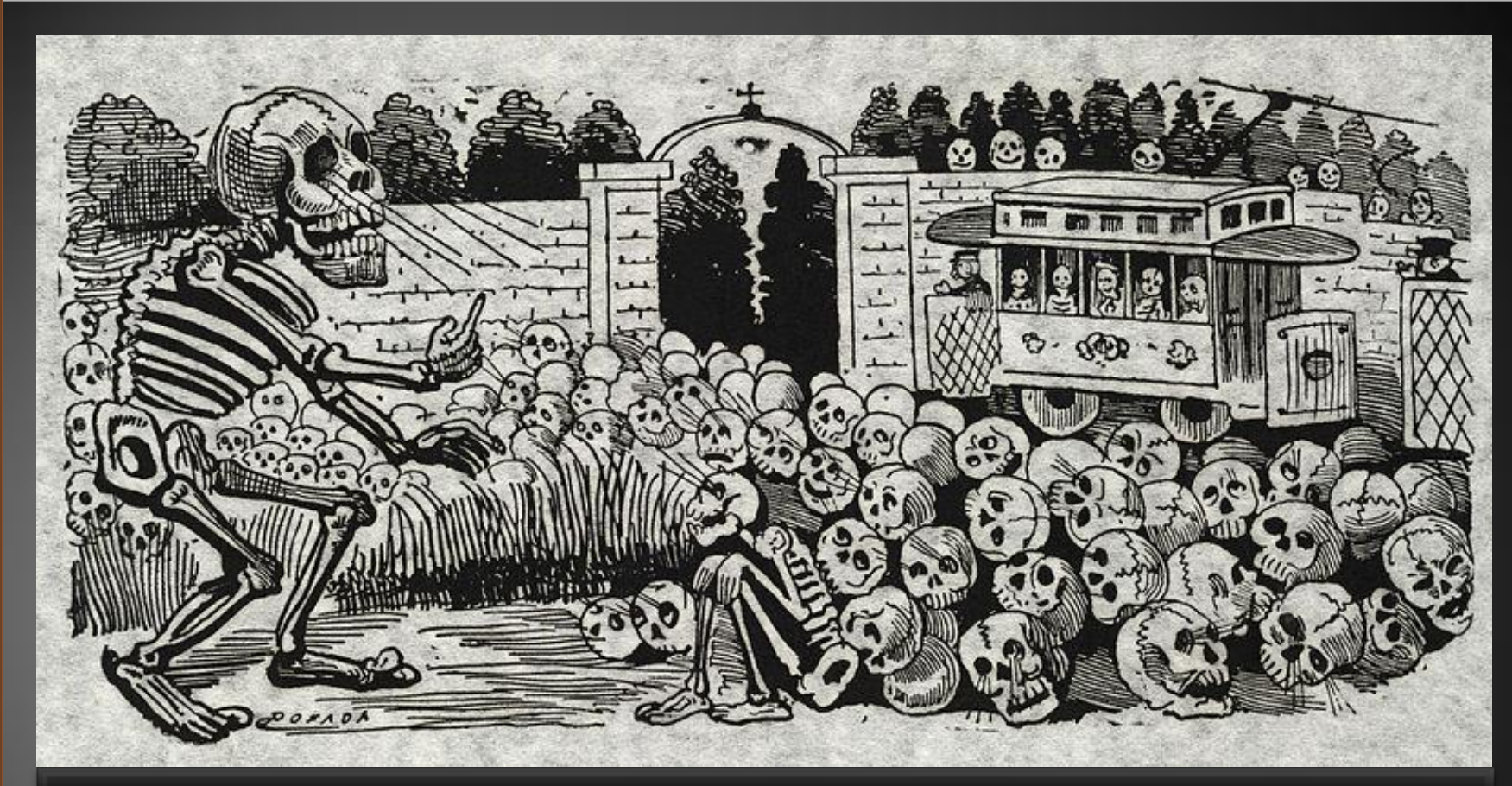

## Gran calavera eléctrica

- ¿Por qué este grabado lleva ese título?
- ¿Qué sucedía con la electricidad a principios del siglo XX?
- ¿Qué elementos de la obra tienen relación con la electricidad?

José Guadalupe Posda en wikipediacommons.org

## Utagawa<br>Yoshitsuya

Grabador japonés. Nació en 1822 y murió en 1866.

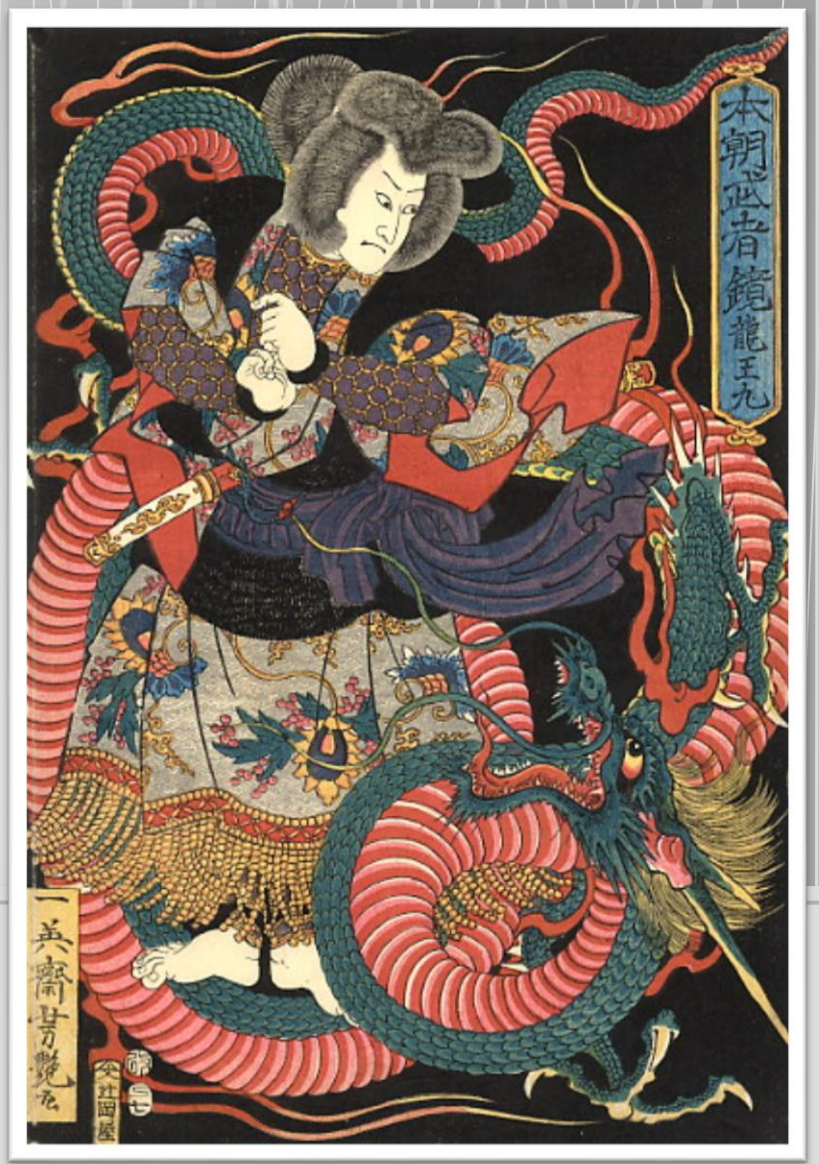

El dragón rojo

- Utagawa Yoshitsuya era famoso por sus diseños de tatuajes y grabados acerca de guerreros y animales legendarios, como la serpiente gigante.
	- Usó la caricatura para representar los acontecimientos políticos de su país y así evitar la censura.

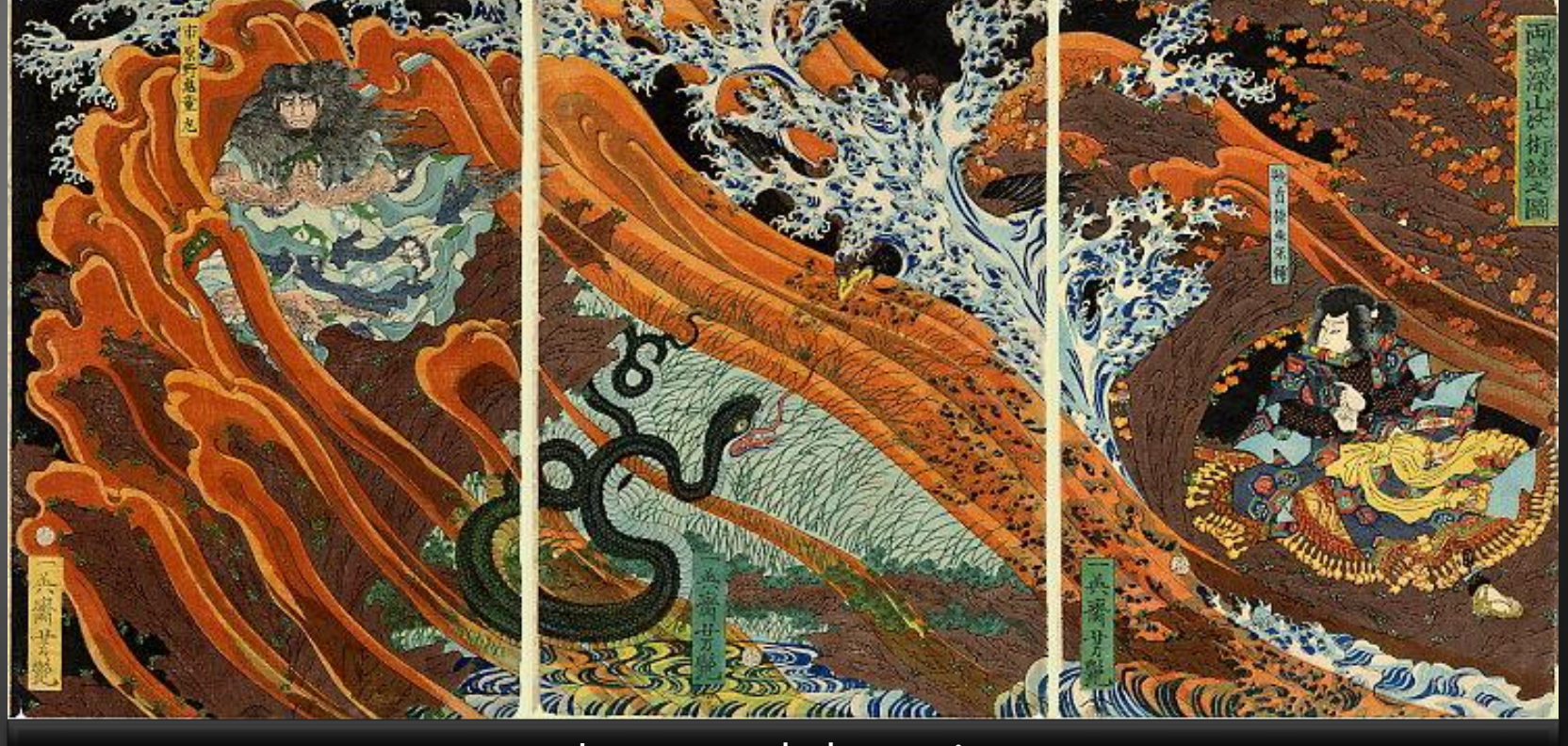

La guerra de la magia

Utagawa Yoshitsuya en wikipediacommons.org

# Utagawa Yoshitsuya

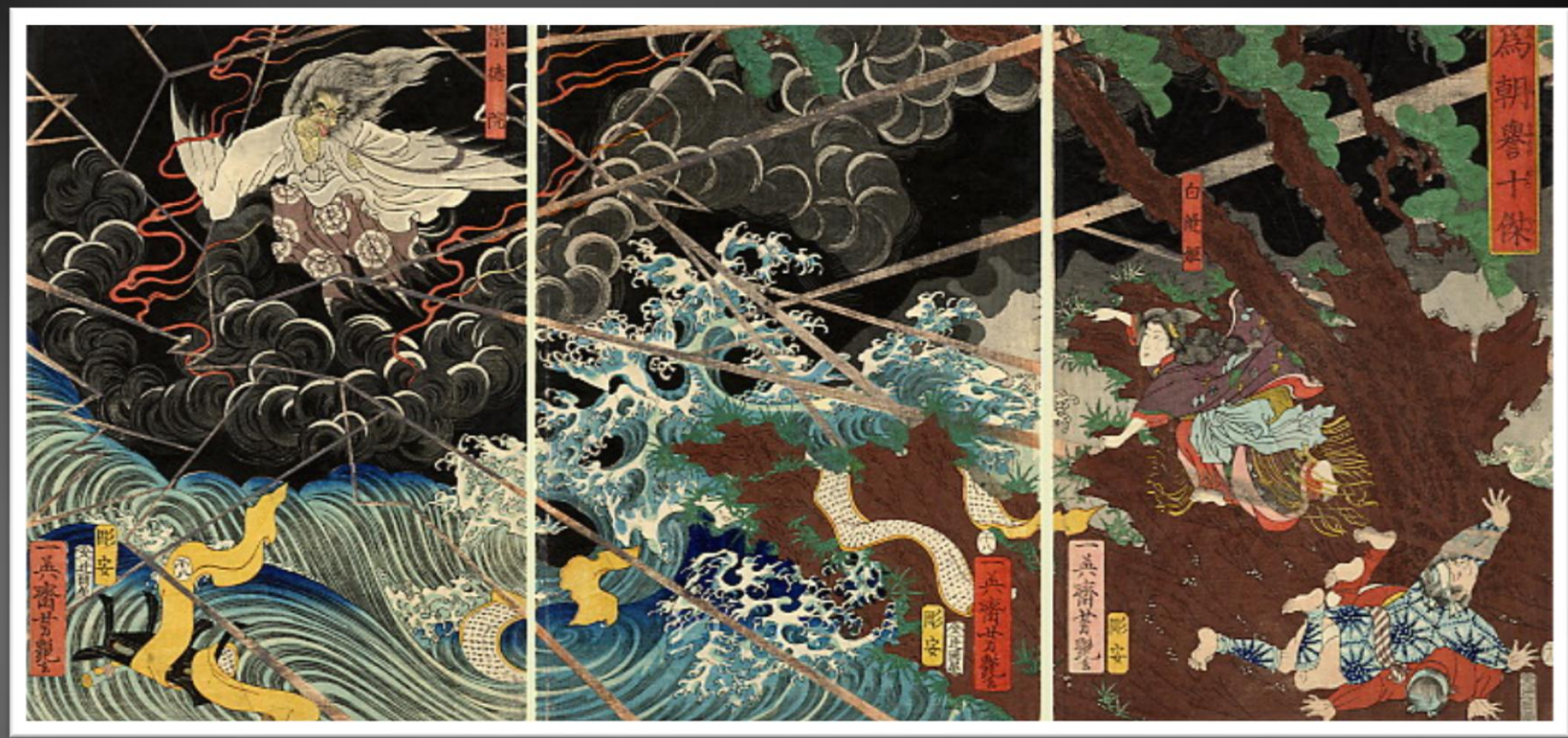

Princesa Shiranui luchando contra el mal Sotokum, de la serie Diez héroes del Tametomo

Indica las principales diferencias con los grabados observados anteriormente en relación con:

- uso de la línea
- uso del color
- uso de las formas

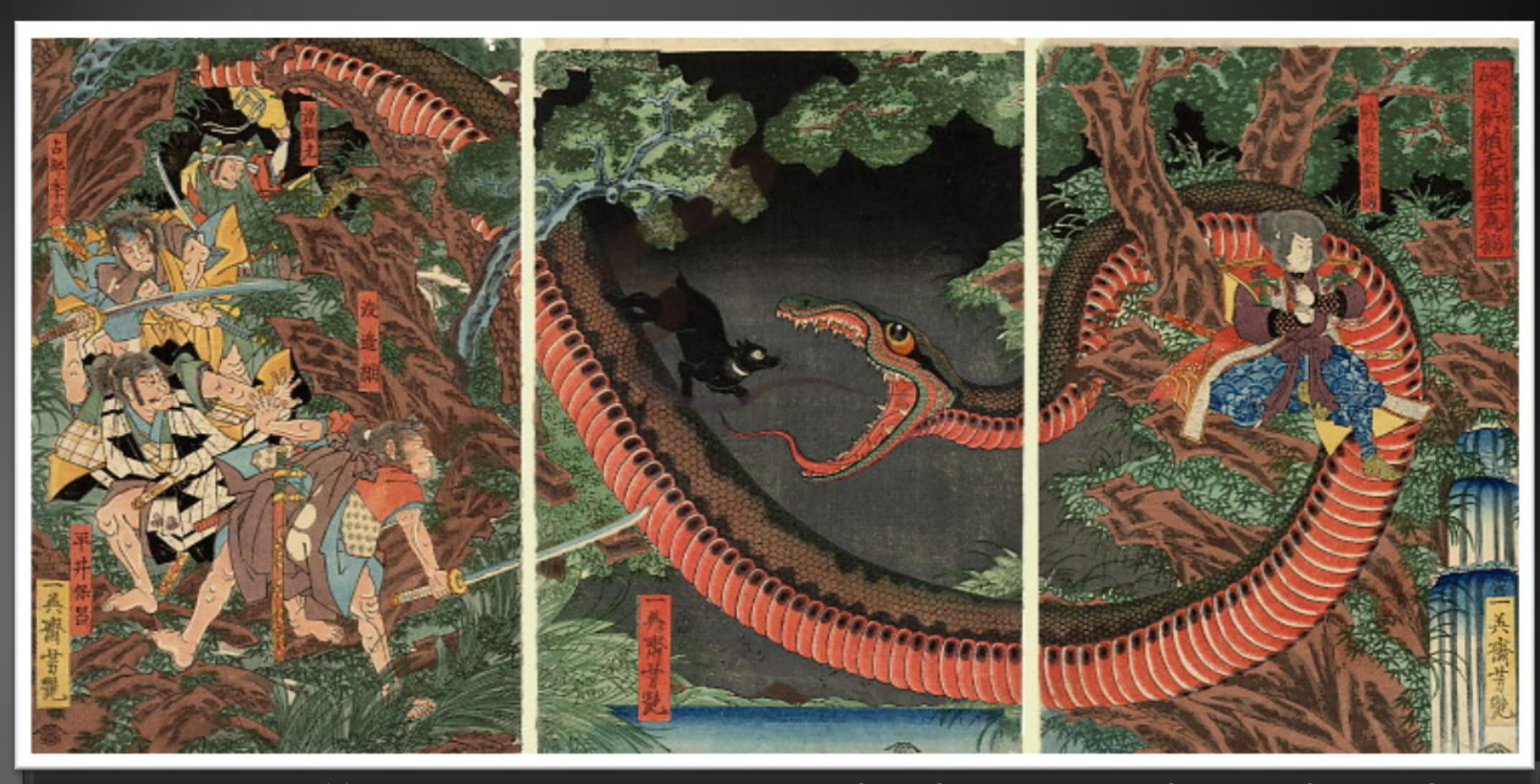

Batalla entre Minamoto no Yorimitsu y sus hombres y el ladrón Hakamadare jefe, quien es ayudado por una serpiente gigante.

- ¿Qué diferencias hay en el tema con respecto a los grabados observados anteriormente?
- ¿Que te parecen los grabados japoneses? Justifica tu opinión.

## **Actividad 2**

- Los estudiantes comentan imágenes de temas de la actualidad que los motivan, seleccionan una y:
	- realizan al menos dos bocetos
	- seleccionan uno y fundamentan su elección
	- realizan una matriz en linóleo, cartón, arpillera, encajes, trozos de lana u otros materiales adecuados
	- imprimen al menos 3 copias de su matriz

Comentando temas de la actualidad para seleccionar mi tema para un grabado...

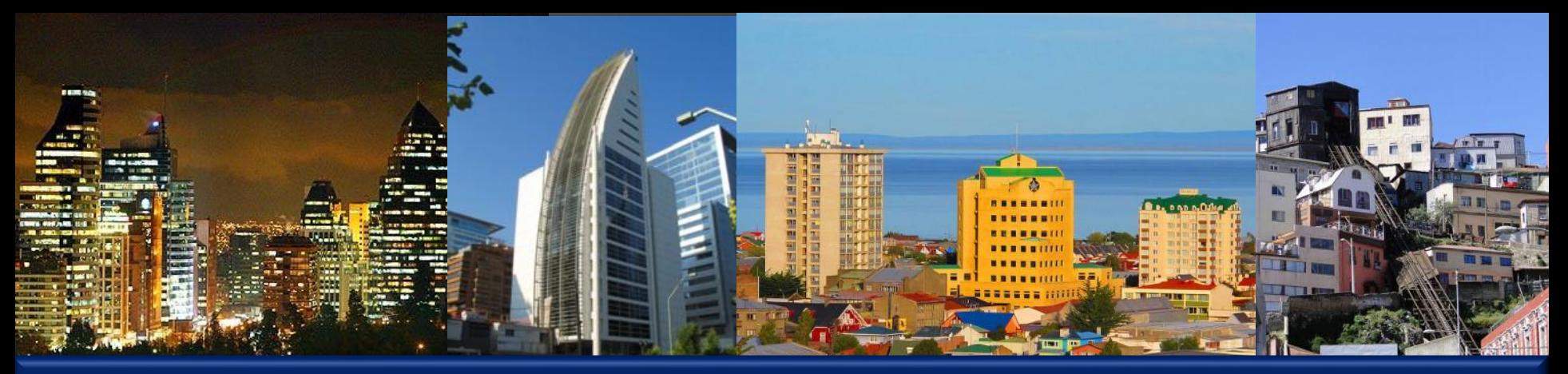

## ¿Qué sucede en nuestras ciudades?

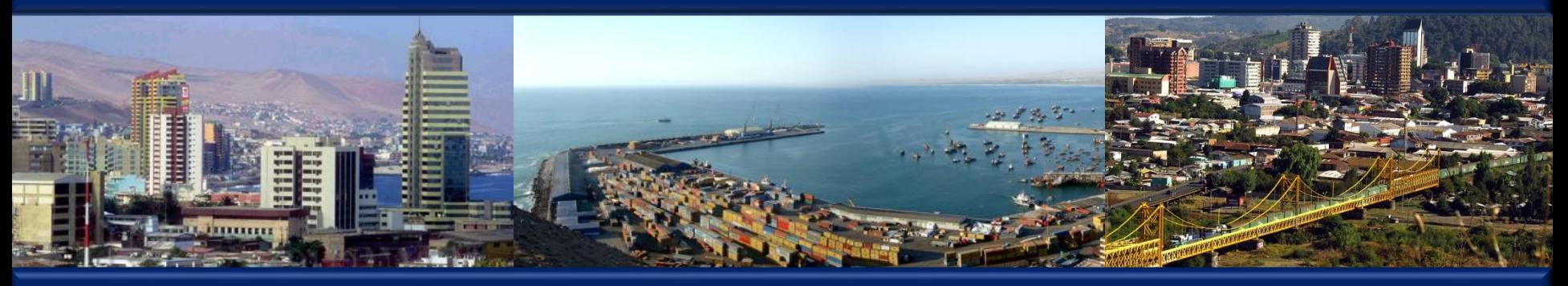

## ¿Qué problemas hay en nuestras ciudades y pueblos?

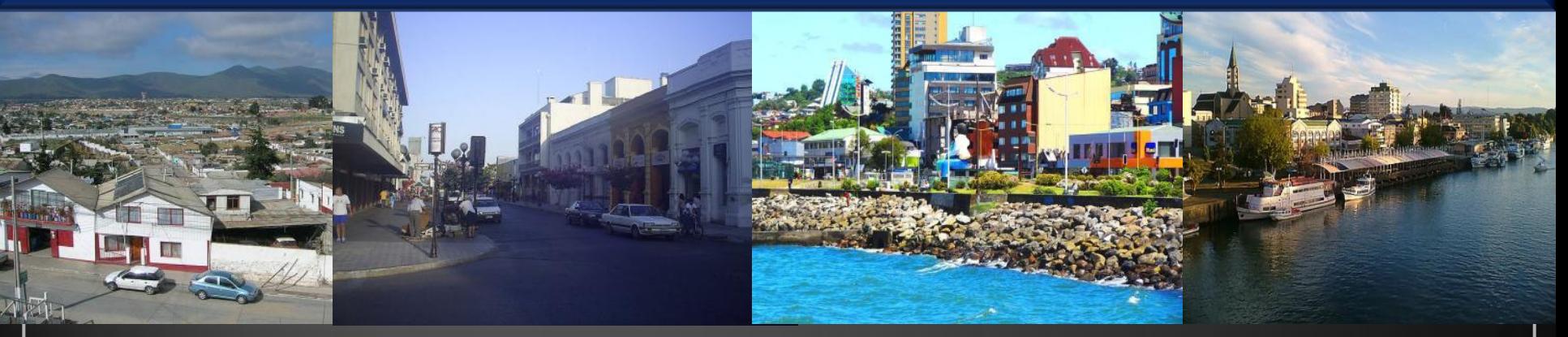

Ciudades de Chile en wikipediacommons.org (Otacon 85, Rodolfo Ditzel Lacoa, Tae Sandoval, Der schöne Tod, Murgan, exrorr, Hemorag, Daniel Díaz Nauto, Glabb y Lucida)

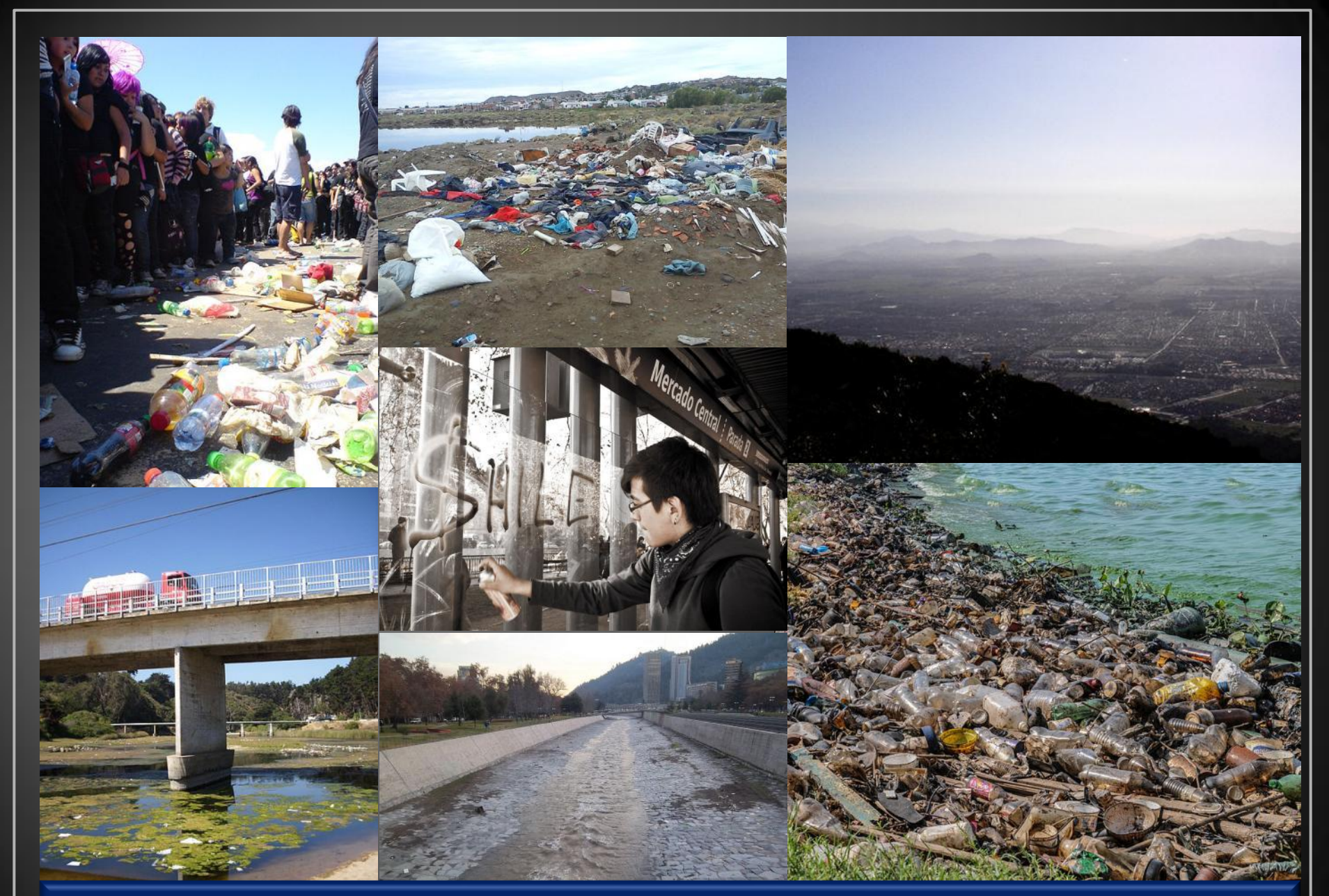

## ¿Cuidamos la naturaleza y nuestras ciudades?

Contaminación en wikipediacommons.org (Wilfredor, Davidlohr Bueso, CalebRMCL, Bitburgerbeer, Jorge Barrios , Rodarte y Jorge Morales Piderit)

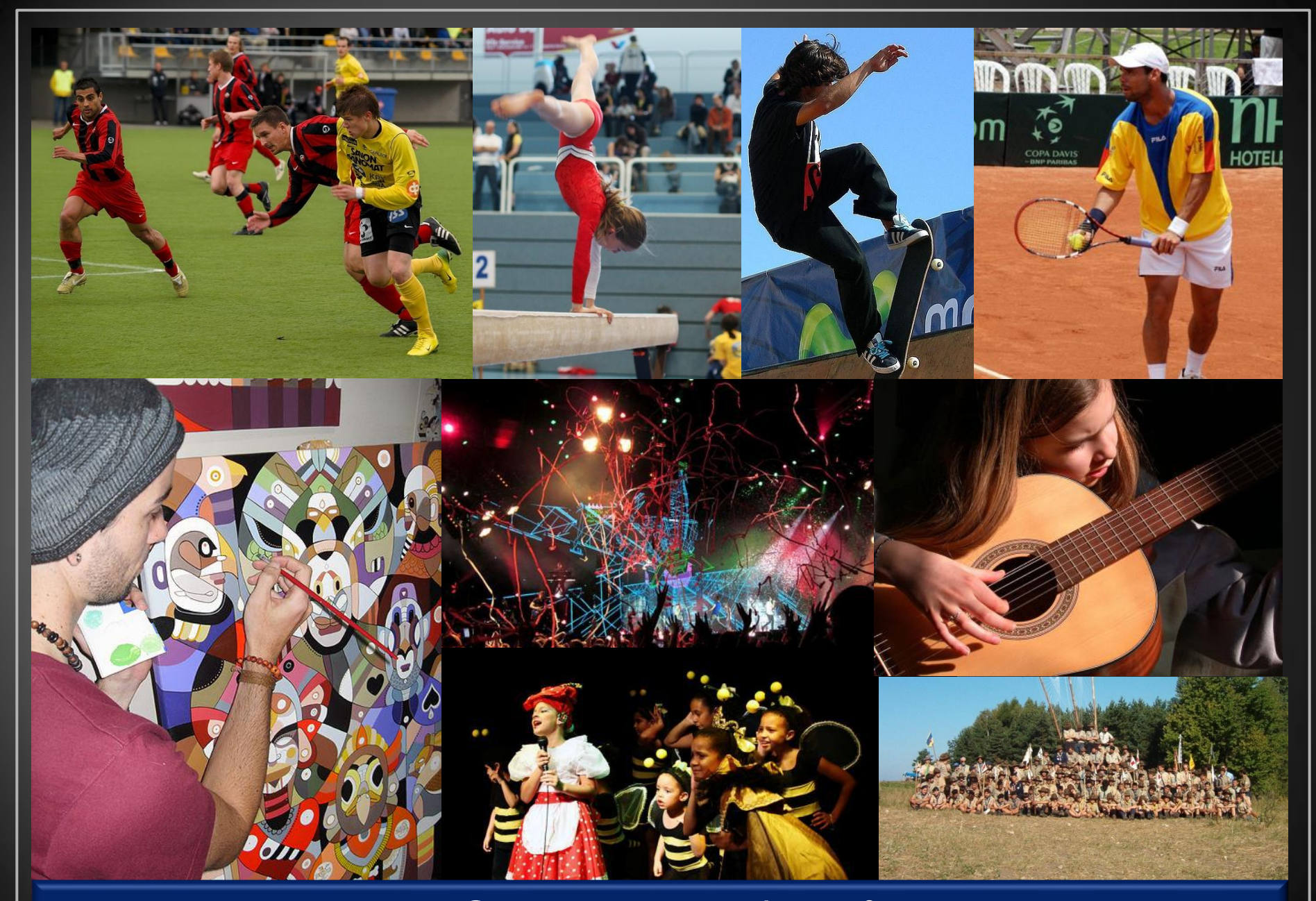

## ¿Qué me interesa hacer?

Imágenes en wikimediacommons.org

## Una vez que has seleccionado tu tema...

- Dibuja al menos dos ideas para tu grabado.
- Explícale a tus compañeros o al profesor tu(s) idea(s).
- Permite que ellos te den ideas para mejorara tus bocetos.
- Comenta los bocetos de tus compañeros.
- Siguiendo las indicaciones de tu profesor, realiza una matriz.
- Selecciona un material de los siguientes para elaborar la matriz: cartón, arpillera, encajes, trozos de lana u otro material adecuado.
- Imprime al menos 3 copias de tu matriz.

## Ejemplos de grabados de estudiantes

## Grabado con matriz de cartón piedra

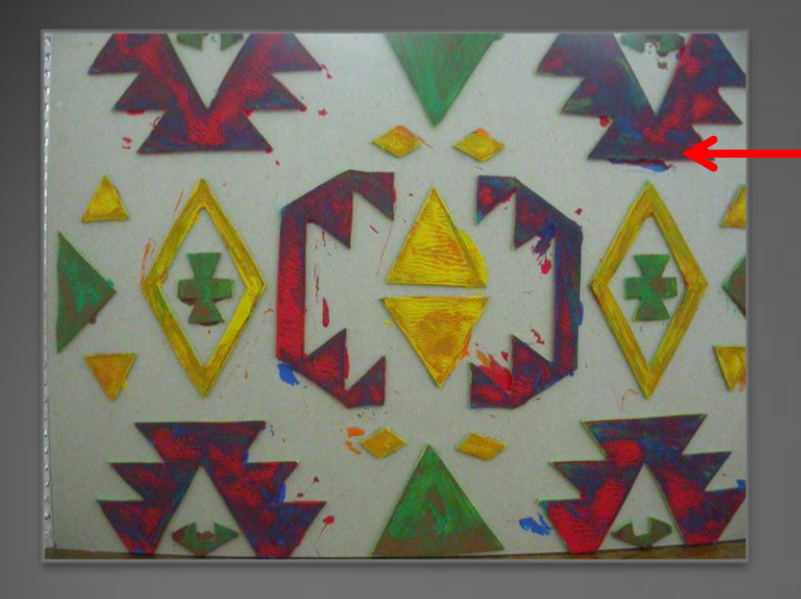

**Matriz** Se puede usar varias veces.

Copias obtenidas de la matriz (grabados)

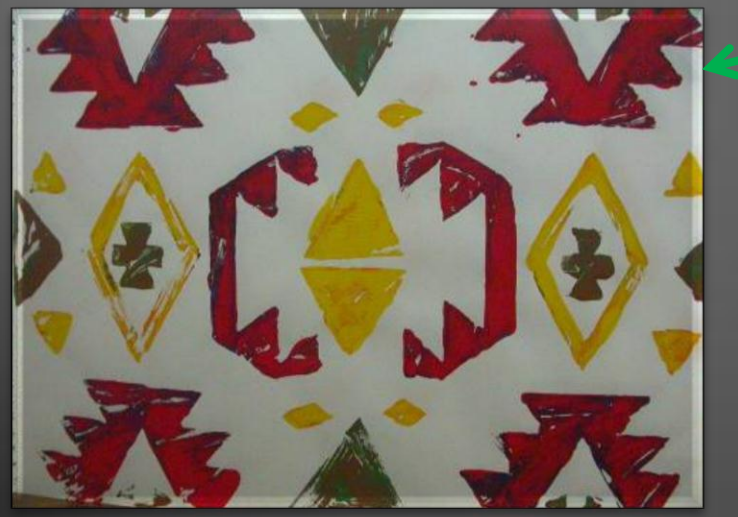

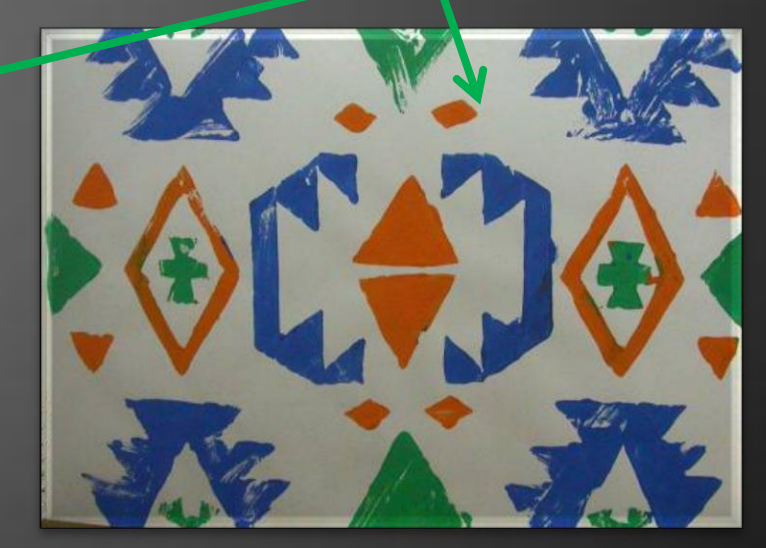

Fotografías: Paz Lira E.

## Grabados con matriz de goma eva sobre cartón

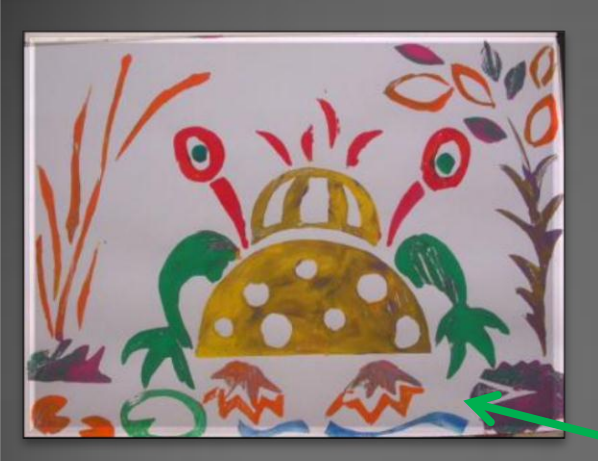

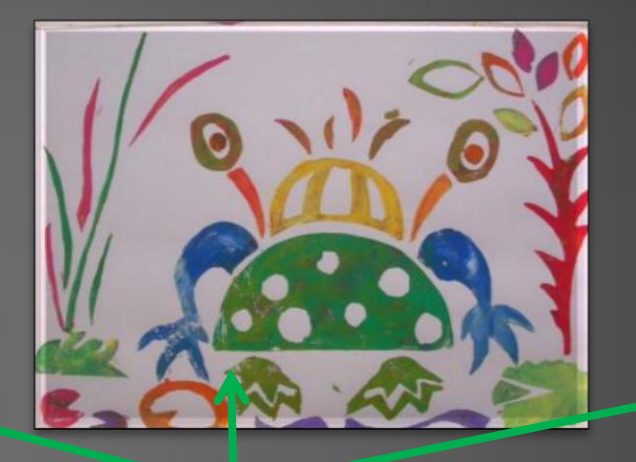

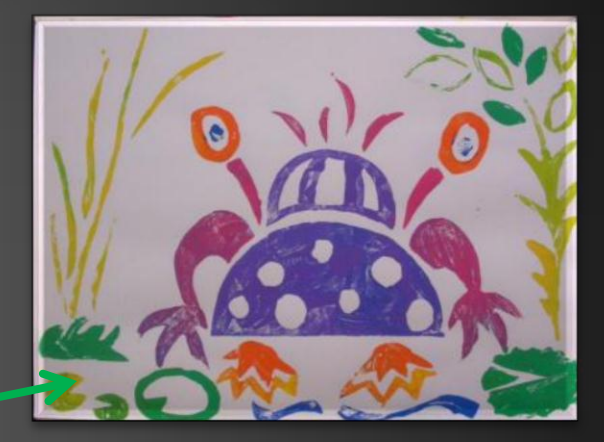

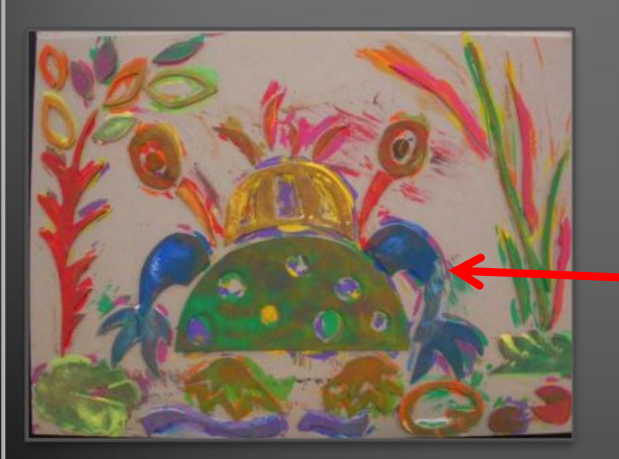

Copias obtenidas de la matriz (grabados)

Matriz Se puede usar varias veces.

Fotografías: Paz Lira E.

## Experimentación con diferentes tipos de encajes.

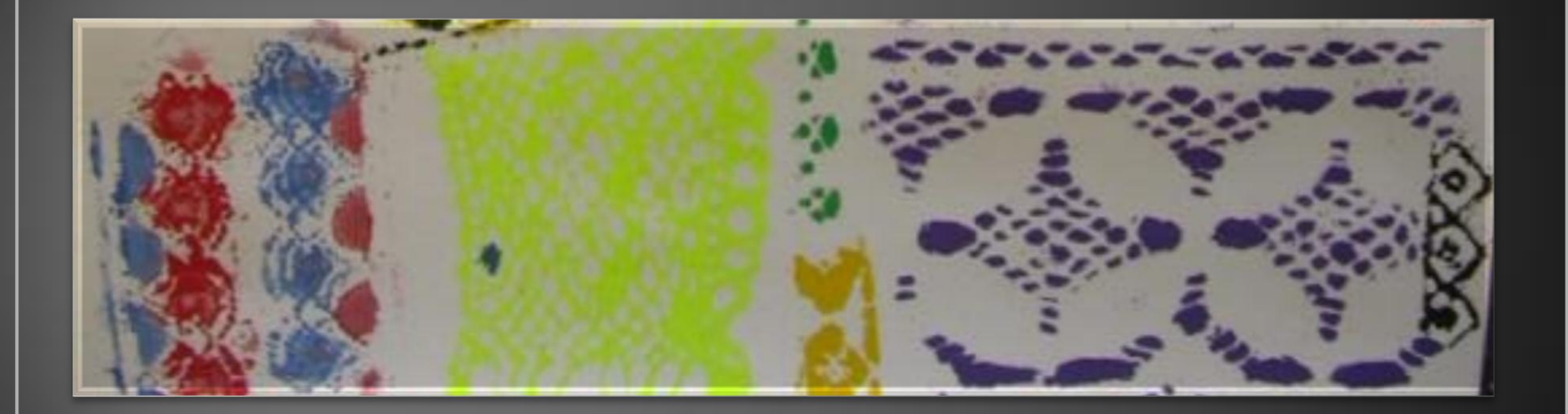

Fotografías: Paz Lira E.

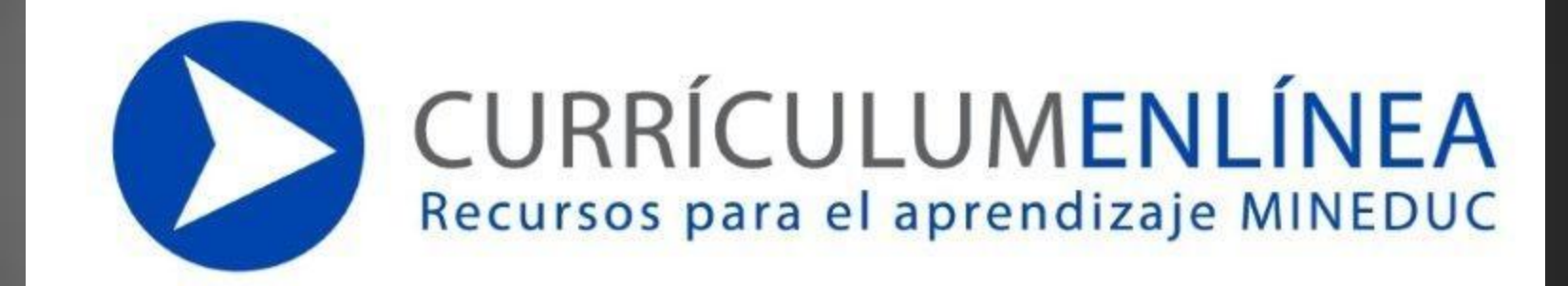

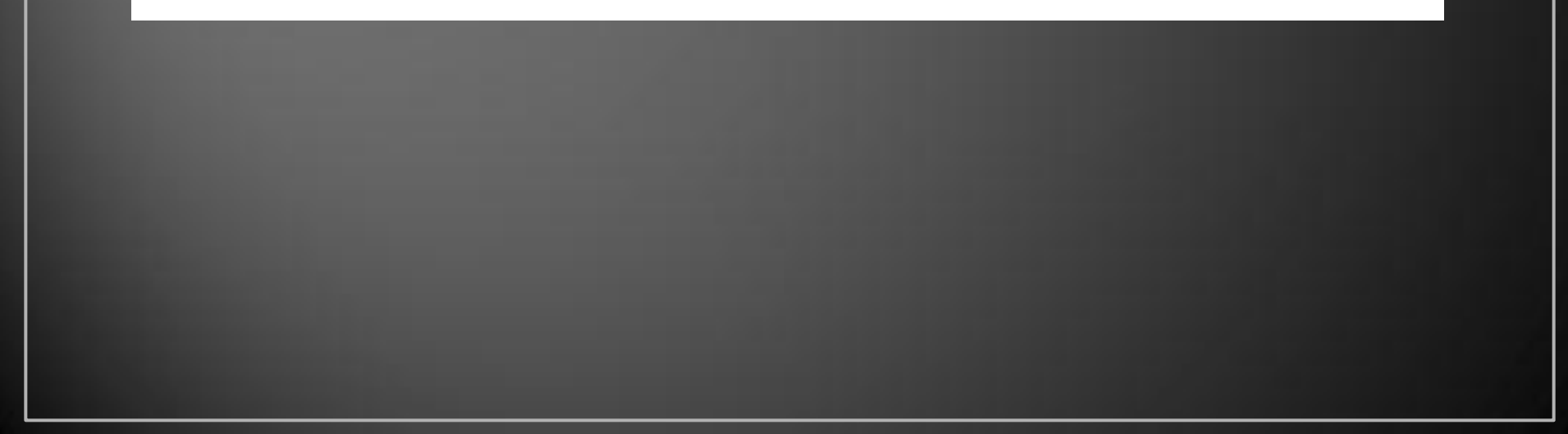